Česká zemědělská univerzita v Praze

Technická fakulta

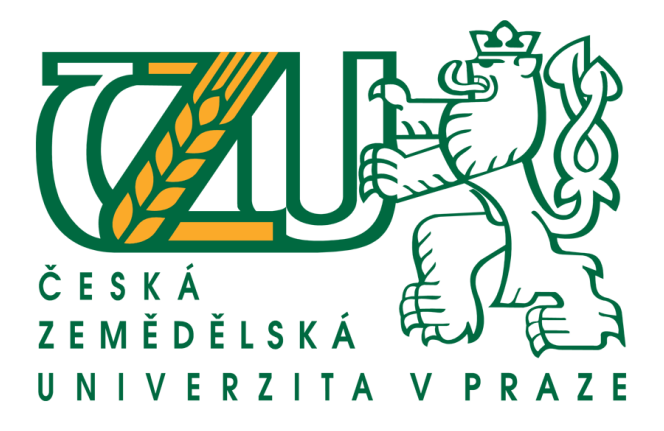

# **Multimediální aplikace jako nosné prvky komunikace na webovém portálu**

bakalářská práce

Vedoucí bakalářské práce: Ing. Michal Hruška, Ph.D. Autor práce: Jiří Kraml

PRAHA 2011

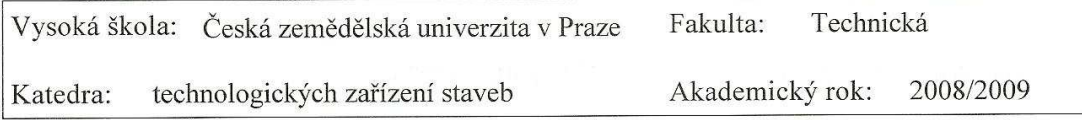

# **ZADÁNÍ BAKALÁŘSKÉ PRÁCE**

Student:

Jiří Kraml

Studijní obor:

Silniční a městská automobilová doprava

Název práce: Multimediální aplikace jako nosné prvky komunikace na webovém portálu

#### Zásady pro vypracování:

Cíl práce:

Popsat a zhodnotit problematiku multimediálních aplikací. Na názorných příkladech popsat jednotlivé možnosti úpravy využití této technologie jako nosného komunikačního prvku na webových portálech.

Osnova práce:

1. Vymezení pojmů.

2. Popis základních technologií a funkcí multimediálních aplikací.

3. Zhodnocení působení multimediálních aplikací na uživatele.

4. Úvaha o možném dalším vývoji v popisované problematice.

Metodika práce:

Práce popisuje problematiku multimediálních aplikací jako nosného prvku pro komunikaci s uživatelem webového portálu. Předpokládá se hlubší proniknutí do podstaty popisované technologie a zamyšlení se nad působením jednotlivých typů multimediálních aplikací na uživatele s ohledem na typ webového portálu. Rozsah práce: 40 stran textu včetně obrázků, grafů a tabulek

Seznam doporučené odborné literatury:

Steve Krug: Webdesign - Nenuťte uživatele přemýšlet!, ISBN: 80-251-1291-8, Hindle, T.: Jak připravit dobrou prezentaci. Slovrat, Bánská Bystrice 2001, Jiří Iskra: Google, CPRESS 2006, ISBN: 80-251-1043-5. Jiří Žára, Bedřich Beneš, Jiří Sochor, Petr Felkel: Moderní počítačová grafika. ISBN 80-251-0454-0,

Ing. Michal Hruška Vedoucí bakalářské práce:

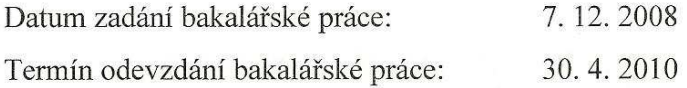

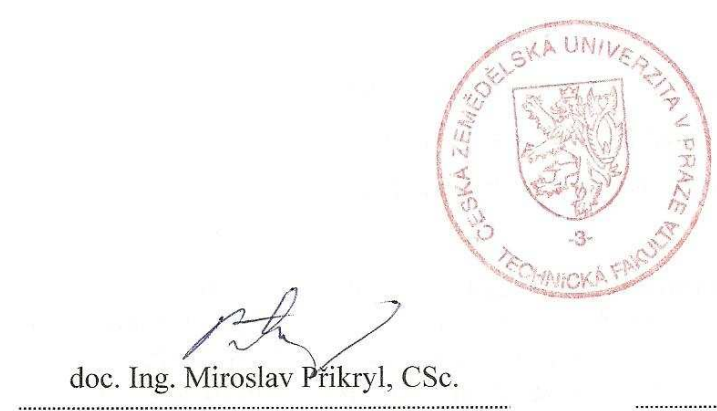

vedoucí katedry

prof. Ing. Jiří Klíma, CSc.

děkan

V Praze dne 10.12.2008

# **PROHLÁŠENÍ**

Prohlašuji, že jsem bakalářkou práci vypracoval samostatně pod vedením ing. Michala Hrušky a s použitím uvedené literatury.

V Praze, dne 31.3.2011 Jiří Kraml

………………………………………………

# **PODĚKOVÁNÍ**

Chtěl bych poděkovat vedoucímu bakalářské práce, inženýru Michalovi Hruškovi, za konzultace a odbornou pomoc.

## **Multimediální aplikace jako nosné prvky komunikace na webovém portálu**

#### **Abstrakt**

Bakalářská práce se zabývá možnostmi působení multimediálních aplikací na webových portálech směrem na uživatele. Současný rozmach jejich používání způsobují dvě klíčové výhody, a to jednoduchá spustitelnost prostřednictvím internetového prohlížeče a snadná dostupnost prostřednictvím sítě Internet. V současnosti mají tyto aplikace široké praktické uplatnění, je možné je využívat pro tvorbu nejrůznějších vyhledávačů, katalogů, sdělovacích prostředků, obchodů, prezentací, komunikačních programů atd. V úvodních kapitolách jsou nastíněny souvislosti multimediálních aplikací v síti Internet a pro představu je uvedeno i několik základních technologií určených pro jejich tvorbu. V další části se práce zaměřuje na správný styl a formu prezentace informací, protože splnění těchto pravidel zaručuje efektivní způsob předávání informací uživateli. Hlavní pasáž práce je věnována webdesignu. Jsou rozebrány základní pravidla vzhledů a typů struktur, které jsou při tvorbě uživatelsky oblíbené aplikace důležité. Obecné typy a možnosti komunikace multimediálních aplikací jsou podrobněji popsány na praktických příkladech v závěrečných kapitolách. Ve zmíněných aplikacích jsou rozebrány jejich technické funkce, které vedly k úspěchu častého používání. Úplný závěr práce je věnován možným směrům rozvoje celého systému multimediálních aplikací na webových portálech.

**Klíčová slova:** multimediální aplikace, webový portál, uživatel, komunikace

## **Multimedia aplications as a basic elements of communication on www portal**

#### **Summary**

The bachelor´s thesis is focused on the effect of web portal's multimedia applications on users. Today's rapid development of multimedia applications was caused by their two crucial advantages: simple start-up by Internet browser and full accessibility by the Internet. The applications have very broad usage. It is possible to use them for the creation of search engines, catalogues, news medias, internet shops, presentations, communication medias etc. First chapters of the thesis are general introduction to multimedia applications in the Internet. Few basic technologies used for the design of these applications are discussed in more detail. Then, the thesis deals with the correct style and form of presenting information as a necessary requirement for the effective transfer of information to the user. The main part of the thesis is dedicated to webdesign. Fundamental rules for visual appearance and structure are presented and discussed. Final chapters describe general types and means of communication of multimedia applications with the help of few examples. The technical functions that enabled them to be wildly used are highlighted. The end of the thesis offers future perspectives for systems of multimedia applications on web portals.

**Key words:** multimedia applications, www portal, user, communication

## **OBSAH**

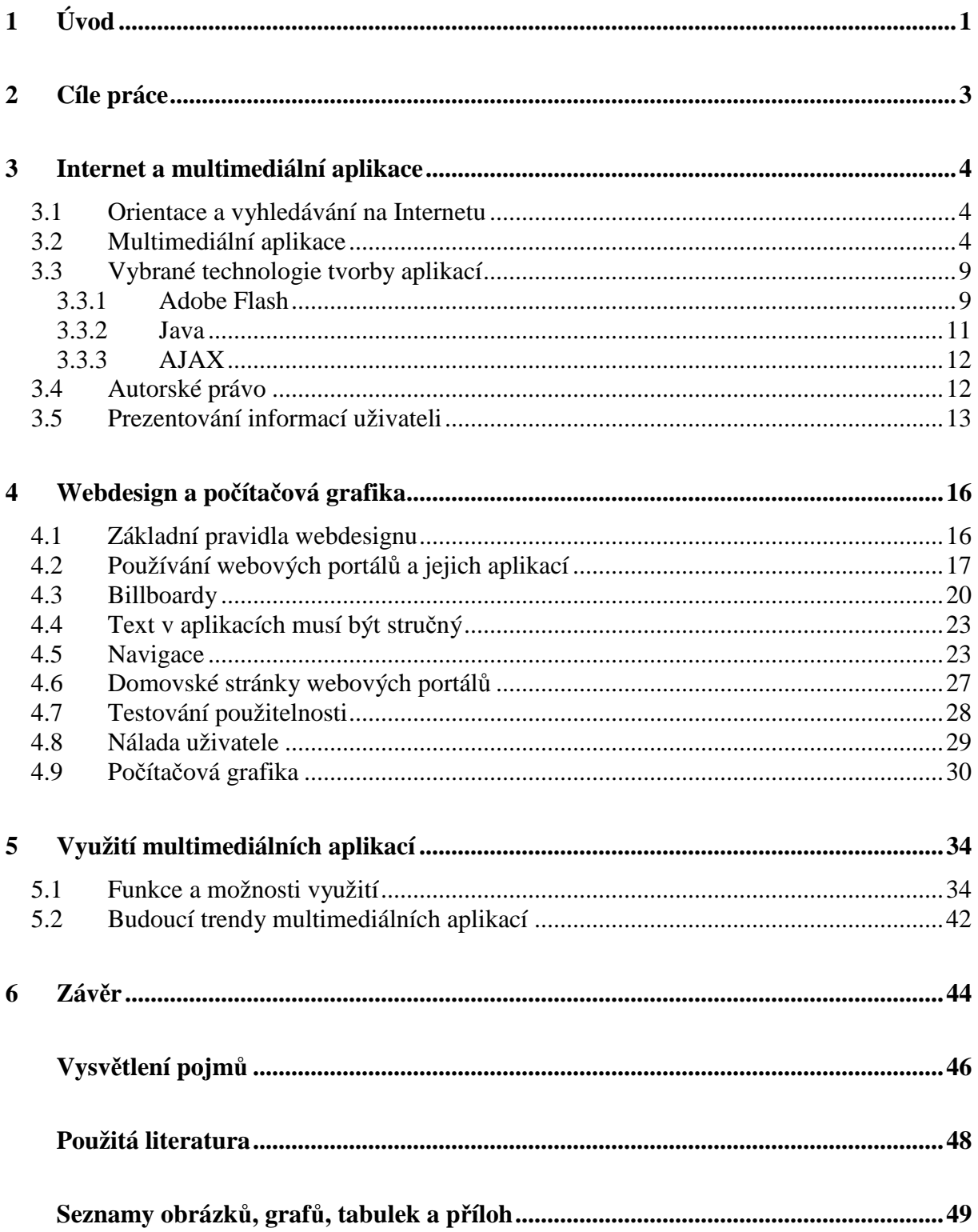

## **1 Úvod**

Ve své práci se zabývám problematikou a možnostmi působení multimediálních aplikací na webových portálech, které jsou poskytovány uživatelům prostřednictvím Internetu a vnitřních sítí intranet. Multimediální webové aplikace jsou oblíbené a snadno spustitelné z důvodu přítomnosti webového prohlížeče prakticky v každém počítači. Jejich velké výhody jsou snadný provoz, rychlá editace a možnost aktualizace přes Internet. Není již nutno šířit, stahovat a instalovat software k miliónům počítačů potenciálních uživatelů těchto aplikací. Tyto aplikace se mohou používat prakticky neomezeně pro realizaci různých systémů, jako jsou např. vyhledávače, katalogy, sdělovací prostředky, obchody, prezentace, aukce, e-maily, diskusní fóra, komunikační programy, blogy a soukromé stránky. Má práce popisuje problematiku tvorby multimediálních aplikací na webových portálech a jejich působení na uživatele.

Na začátku své práce nastiňuji základní problematiku a kontext webových aplikací. Nejjednodušší proces základních webových aplikací spočívá v dynamickém generování webových stránek ve formátu HTML, kde je každá jednotlivá webová stránka dodávána staticky, ale sled těchto stránek vyvolává pro uživatele pocit interaktivity. K implementaci dynamických částí do těchto rozhraní je často využíván jazyk JavaScript, který webové prohlížeče univerzálně interpretují a zobrazují na stránky. Další často používané technologie pro tvorbu interaktivních multimediálních aplikací jsou Adobe Flash, Java a AJAX, jejichž základům se věnuji v příslušných podkapitolách.

 Prezentace informací v multimediálních aplikacích směrem k uživatelům webových portálů by měla probíhat vhodným směrem a formou. V současné době stále více společností využívá moderní multimediální aplikace k propagaci svých zájmů a zvyšují tím svou efektivitu a výkonnost. Důležitým úkolem je vyvinout aplikaci s ohledem na charakter předpokládaného publika.

Klíčovou kapitolou celé práce je část zabývající se webdesignem, kde podrobně rozebírám působení různých vzhledů a typů struktur webových portálů a jejich aplikací na uživatele. Vhodný návrh webdesignu je velmi komplikovaná záležitost, při které je potřeba klást důraz na uživatelskou použitelnost. Ideálním výsledkem jsou aplikace, kterými se uživatel dokáže pohybovat intuitivně bez potřeby nadbytečného přemýšlení. Tento fakt zabezpečuje udržení dobré nálady uživatele a tím i velkou pravděpodobnost jeho návratu zpět na webový portál. Při požadavku na kvalitní a příjemnou komunikaci aplikací s uživatelem je důležité i použití vhodného konceptu barev. V reálném prostředí často nakupujeme zboží podle jeho obalu a stejně tak vede k úspěchu multimediálních projektů na Internetu i vhodně zvolená grafika. Pomocí grafických programů můžeme pro aplikace vytvářet a upravovat široké spektrum grafických 2D a 3D objektů.

 V další části své práce se zabývám praktickým využitím multimediálních aplikací na různých webových portálech. Spektrum jejich možné implementace je velice široké, a proto jsem pro praktické ukázky komunikace s uživatelem zvolil typy aplikací, které jsou často využívány v běžném životě lidí. Ve zmíněných aplikacích se zaobírám funkcemi, které vedly k úspěchu jejich častého využívání. V závěru této kapitoly představím pravděpodobné budoucí trendy, které budou směřovat nejspíše k vetší použitelnosti pro nejširší spektrum uživatelů.

Závěrem úvodní části je také potřeba uvést fakt, že přesné a podrobné průzkumy celého Internetu nelze reálně uskutečnit, a proto v mé práci nemá smysl pracovat s konkrétními čísly, ale jen s obecně předpokládanými stavy, vlastními zkušenostmi a zkušenostmi odborníků. Tyto poznatky jsou výsledkem mého hloubkového uživatelského studia řady portálů a jejich aplikací. Informace a pravidla, které ve své práci představuji nelze interpretovat jednoznačně a bez výhrad, protože každá jednotlivá stránka má jiné poslání a cíl své činnosti směřuje na jiné uživatelské skupiny.

## **2 Cíle práce**

Tato bakalářská práce popisuje komplexní problematiku multimediálních aplikací využívaných na Internetu. Hlavním cílem je vytvořit ucelený a přehledný informační materiál, který by měl sloužit jako podklad k vzdělávacím účelům, neboť na českém trhu se knihy podobného charakteru v současné době nevyskytují. Bakalářská práce by měla čtenářům pomoci hlouběji proniknout do zásadních témat multimediálních aplikací a případně jim i tak umožnit další studium v tomto oboru. V práci se čtenáři seznámí s prostředím multimediálních aplikací, webdesignem a v závěrečné části jsou představeny základní funkce aplikací a možné jejich využití.

#### **Metodika**

- 1. Vyhledání souvisejících informačních pramenů
- 2. Studium relevantních informací
- 3. Testování vybraných multimediálních aplikací
- 4. Zhodnocení působení multimediálních aplikací na uživatele
- 5. Zpracování relevantních informací do ucelené podoby
- 6. Upřesnění souvisejících pojmů
- 7. Popis jedinečných funkcí vybraných aplikací
- 8. Úvaha o dalším možném vývoji

## **3 Internet a multimediální aplikace**

## 3.1 Orientace a vyhledávání na Internetu

Síť Internet je celosvětová síť počítačů, které mezi sebou, podle různých pravidel, neustále komunikují a předávají si informace. Současná společnost je na této síti až existenčně závislá. Navíc tento stav není ani zdaleka blízký svému vrcholu, protože počet nově připojených počítačů exponenciálně roste.

Nejznámější a nejčastěji používanou službou Internetu je WWW, kterým rozumíme soustavu propojených hypertextových dokumentů. Každý jednotlivý web se skládá ze složitého hypertextového systému, tvořeného jednotlivými stránkami, které jsou navzájem provázány hypertextovými odkazy. Hypertextový systém nezahrnuje jen text, ale i obrázky, aplikace, animace, tabulky, video, zvuky a široké spektrum dalších doprovodných programů. Všechny tyto dílčí složky webů jsou vždy vzájemně kombinovány, abychom dokázali na uživatele působit srozumitelně a požadovaným směrem.

Vyhledávání informací ve složitém systému Internetu má obvyklý průběh. Nejprve si uvědomíme potřebu konkrétní informace a následně se tuto informaci rozhodneme získat. Další bodem je volba relevantního informačního zdroje a zaslání konkrétního požadavku k tomuto zdroji, kterým nejčastěji bývá webový portál. Klíčová část celého procesu je analýza výsledku, kde je potřeba zjistit a rozhodnout, zda byla naše požadovaná informace nalezena. Pokud jsme s výsledkem spokojeni, můžeme pokračovat ke zpracování nalezené informace, jestliže nám výsledek nevyhovuje, musíme předchozí postup znovu opakovat. [5]

K prohlížení webových portálů je vždy potřeba prohlížeč Internetu, který komunikuje s HTTP serverem, zpracuje přijatý kód, nejčastěji HTML, který zformátuje a vykreslí webovou stránku. Při formátování stránky dochází k vykreslování textů, obrázků a zvláštních součástí stránek, jako jsou například aplikace Flash a Java. Nejčastěji používané prohlížeče stránek na Internetu jsou Mozilla Firefox, Internet Explorer, Google Chrome, Safari a Opera.

## 3.2 Multimediální aplikace

Multimediální aplikací na webovém portálu rozumíme program, který může pracovat samostatně a k uživateli je šířen pomocí sítě Internet. Základním principem je jejich interaktivita, která reaguje na volby uživatele. V praxi se těchto aplikací využívá napříč celým Internetem (veřejná správa, informační média, reklama, vzdělávání, hry atd.). Výhodou těchto aplikací je fakt, že ke své funkci potřebují pouze webové prohlížeče a případně jeho volitelné doplňky.

Z technického hlediska webovou aplikací označujeme skript, který je uložen na vzdáleném serveru. Tento skript bývá úzce propojen s databází, která uchovává data potřebná k provozu aplikace a zároveň spolupracuje s webovým prohlížečem, kterému předává vygenerované webové stránky. S ohledem na jejich složitost může kód tvořit několik řádků, ale výjimkou nemusí být ani tisíce řádků. Při programování webových stránek se také může použít skriptování na straně uživatele a interaktivní procesy tak mohou probíhat i bez znovunačtení stránky.

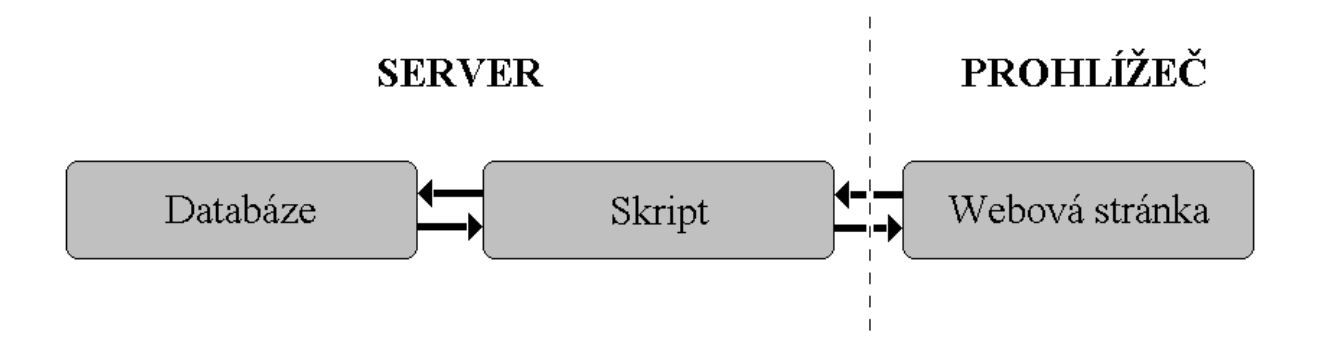

*Obr. 1 Základní schéma webové aplikace*

Hlavním posláním webové aplikace je zvyšovat součinnost uživatele s provozovatelem webového portálu, který takto uživateli dokáže vhodněji nebo lépe předat požadované informace. Komplikovanější aplikace mohou být v rámci konkrétního systému propojeny i v součinnosti s jiným softwarem, který nepracuje na Internetu, jako jsou třeba objednávkové programy či platební systémy.

#### **Nejčastější využití multimediálních aplikací**

- registrační a přihlašovací formuláře
- platební formuláře
- přehrávání zvuků a videa
- prezentace, reklama a ceníky
- audio a video komunikace
- diskuze, fóra, chaty, e-mail
- komunikace se státní správou
- informační systémy, jízdní řády
- vzdělávací materiály, studijní systémy
- slovníky, překladače a encyklopedie
- bannery
- hry
- nápověda

Z hlediska přívětivosti k uživateli je potřeba, aby aplikace nebyla pomalá a nesnižovala tak náladu uživatele, proto je potřeba všechny skripty co nejvíce optimalizovat na rychlost a aplikace provozovat na kvalitních serverech. Takový server by navíc měl být stabilní a schopen odolávat v nárazových situacích při vysoké návštěvnosti aplikace. Před uvedením aplikace do provozu je vhodné hloubkově testovat její funkčnost a bezpečnost, abychom předešli pozdějším problémům způsobujícím nedůvěru uživatelů.

#### **Videokonference a on-line chaty**

Využití multimediálních aplikací si asi nejlépe můžeme představit na příkladech videokonferencí a on-line chatů. Tyto aplikace představují nejmodernější způsob komunikace dvou či více uživatelů, kde lze plně využít všech multimediálních prostředků. Současně tak lze on-line mezi uživateli přenášet text, obraz, zvuk i jiná data na libovolnou vzdálenost. Omezujícími parametry videokonferencí jsou technická vybavenost počítačů (kamera, mikrofon, sluchátka), výkon počítačů a rychlost internetového připojení komunikujících uživatelů. Mezi jejich velké přednosti patří úspora času i financí, kdy již není nutné uspořádávat nákladné a časově náročné osobní setkání. Webová kamera uživateli umožňuje, narozdíl od telekonference a chatů, i přenášení verbálních projevů a zabraňuje tak pocitu odcizení při komunikaci na dálku. Způsoby videokonference nejčastěji probíhají spojením dvou uživatelů, ale je zde i možnost využívat i videokonferenci jednoho člověka s více lidmi, kdy jeden účastník prezentuje prostřednictvím videokamery a ostatní mohou přispívat jen prostřednictvím hlasu. Nejdůmyslnější možností je videokonference více lidí navzájem, kdy se všichni komunikující uživatelé vidí prostřednictvím malých oken s možností zvětšit si konkrétního člověka na celou obrazovku.

Často využívanou aplikací pro uskutečňování videokonferencí a chatů je u běžných uživatelů aplikace Skype. Využívání jeho nejrůznějších funkcí umožňující komunikaci je zdarma. Placené jsou pouze hovory do telefonních sítí národních i mezinárodních operátorů. Komunikace probíhá formou "instant messaging", která umožňuje uživatelům zjišťovat, kteří lidé jsou momentálně on-line a posléze jim zasílat zprávy či uskutečňovat s nimi hovory a videohovory. Základní uživatelské rozhraní aplikace Skype je zobrazeno na obr. 2.

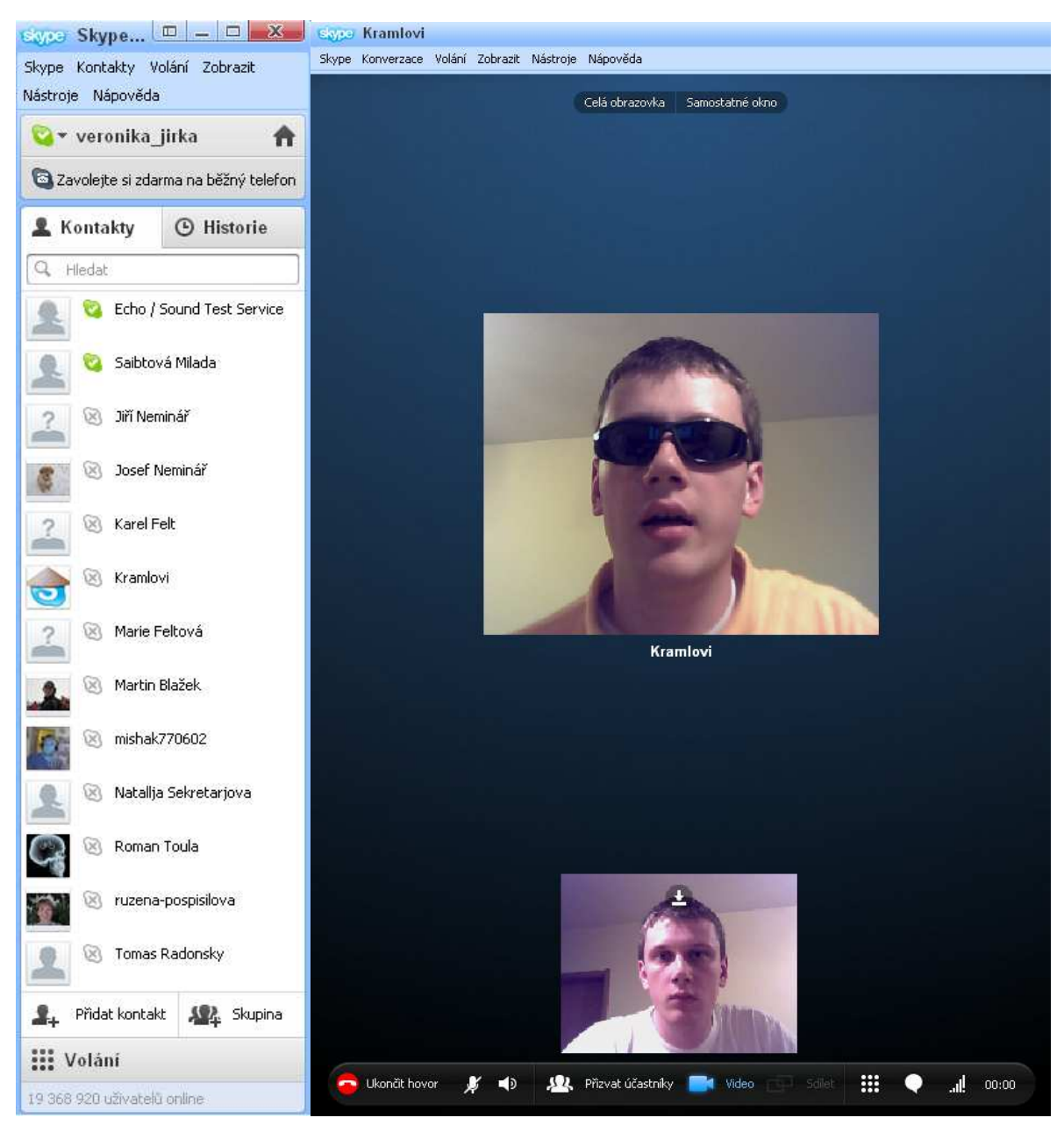

*Obr. 2 Uživatelské rozhraní aplikace Skype* 

 V levé části tohoto obrázku je zobrazen seznam spřátelených uživatelů. Lidé, kteří nejsou momentálně připojení, mají osobní ikonu zobrazenou v šedivé barvě narozdíl od těch připojených, kteří mají zobrazenou ikonu v zelené barvě a v tomto případě může komunikace ihned začít. V případě, že uživatel chce uskutečnit videokonferenci, tak stačí pouze kliknout pravým tlačítkem myši na konkrétního uživatele a zvolit volbu "Videohovor". Po této volbě se zobrazí aplikace v pravé části obr. 2, kde má již uživatel možnost vidět člověka, s kterým právě komunikuje. Zároveň v menším okně vidí sám sebe a může tak kontrolovat záběr jeho kamery. Při videokonferenci je možnost pomocí tlačítek využívat například funkce celá obrazovka, ukončit hovor, přizvat účastníky, hlasitost, chat atd. Aplikace Skype působí při ovládání uživatelsky intuitivně, a tak je v současnosti mezi uživateli velmi oblíbená.

#### **Bezpečnost aplikací**

Bezpečnost má klíčový význam, protože vždy hrozí riziko nefunkčnosti aplikace nebo dokonce ztrátě či krádeži dat cizí osobou. Jakákoliv z těchto variant působí značně nedůvěryhodně a snižuje image majitele, a proto je důležité do aplikací instalovat bezpečnostní prvky, řádně je testovat a reagovat na možné nové typy útoků. Zásadní roli v tomto ohledu má použití aplikačního firewallu, který zamezuje útokům na aplikaci ještě dříve, než pronikne k samotné aplikaci a zároveň v reálném čase monitoruje a analyzuje HTTP protokol. Proti útokům se aplikují bezpečnostní pravidla, která můžeme individuálně definovat. Porušení pravidla je detekováno a zablokováno. Všechny tyto procesy probíhají jen se zanedbatelným dopadem na rychlost aplikace. V případě nového útoku na aplikaci je také vhodné mít připravenou jinou rychlou bezpečnostní záplatu, protože dodavatel aplikace není schopný rychlé opravy bez podrobnějšího prostudování problému.

#### **Postup vytváření aplikací**

V praxi neexistuje žádný jednoznačný postup pro vytváření aplikací a jeho průběh často závisí na mnoha faktorech, jako je například nutnost použití šablon aplikací z důvodu omezených financí pro celkovou realizaci.

Na začátku je vždy myšlenka a potřeba tvorby aplikace. Tuto potřebu musíme předat vybranému dodavateli, od kterého získáme potřebnou zpětnou vazbu z pohledu odborníka, doplněnou o potřebnou finanční kalkulaci. V závislosti na případné dohodě se vyhotovuje smlouva s jasnou specifikací zakázky, termíny a cenami. Dále se navrhne podrobná koncepce, webdesign a grafický návrh webové aplikace. Při samotném projektování je důležité, aby byla provedena optimalizace na všechny často používané webové prohlížeče. Dodavatel byl měl také provést podrobnou analýzu klíčových slov aplikace. V případě požadavku se napojí editační systém a další dynamické funkce. Dále je potřeba aplikaci odladit a odstranit její chyby. Poté už můžeme registrovat doménu a aplikace se může umístit na zabezpečený a rychlý server. Pro úspěšnou aplikaci je potřeba co nejrychleji začít s promyšlenou propagací a

analýzami návštěvnosti, které se průběžně vyhodnocují. Vzniklé podněty a návrhy na zlepšení se postupně implementují do původního projektu.

## 3.3 Vybrané technologie tvorby aplikací

### *3.3.1 Adobe Flash*

Jedním z používaných nástrojů pro tvorbu multimediálních aplikací je Adobe Flash. Tyto aplikace jsou často nevhodně vytvořené pro tvorbu velkých a komplikovaných programů, pro jejichž výrobu není určen. Uživatelé webových portálů ale bývají spokojeni, když se využívá k malým a výkonným aplikacím, jež jsou pro stránky obohacující. Výhodou je, že programátorům umožňují velkou kontrolu nad uživatelským rozhraním a zabrání vzniku problémů s nastavením prohlížečů. Pomocí programu Adobe Flash můžeme vyrobit široké spektrum aplikací od reklam, her, formulářů, sdělení až po výukové programy. Procesy aplikací Flash probíhají vždy na straně uživatele, takže pokud načteme celou aplikaci není již nutno se zdrojovým serverem komunikovat, ale tato vlastnost je naopak nevýhodu v technologickém omezení těchto aplikací. Dalším omezením technologií tohoto typu je závislost na kapacitě připojení serverů, které tyto aplikace využívají. Nevýhodou aplikací tohoto typu je také závislost na výrobci, protože pokud by výrobce přerušil poskytování této služby, tak tyto aplikace přestanou být podporovány a pro běžného uživatele přestanou po čase fungovat. K fungování aplikací tohoto typu je nutné stažení a instalace zásuvných modulů do prohlížeče, které je zdarma a prohlížeče jej automaticky nabízejí k instalaci při pokusu načtení aplikace, která tento modul vyžaduje. Takto snadná instalace umožňuje, aby aplikace založené na Adobe Flash mohly být využívány zdarma prakticky všude. Placené je pouze používání programu Adobe Flash, který autor potřebuje k výrobě legálních aplikací. [8]

#### **Streamované video**

Výsledky studie společnosti 2010 Media Engagement Barometr ukazují, že 87% uživatelů multimediálních aplikací ve Velké Británii sdílí informace mezi zařízeními v domácnostech i mimo ni. Vzhledem k tomu, že množství informací je značné, využívají uživatelé různé asistenční služby, aby našli cestu k informacím, které považují za důležité. Stejný průzkum ukazuje, že 70% obyvatel sleduje alespoň jednou týdně živé vysílání a 52% sleduje streamované video na Internetu. Toto srovnání se průběžně mění ve prospěch

streamovaného videa převážně z důvodu, že tato videa může uživatel individuálně sledovat prakticky kdykoliv a kdekoliv. Očekávaný výsledek měla studie v požadavcích uživatelů na kvalitu zobrazení, protože 54% zpovídaných britských diváků uvedlo, že požadují více videa ve vysokém rozlišení HD. [11]

Od verze CS4 podporuje streamování videa i program Adobe Flash, který pro přehrávání videa z Internetu využívá např. webový portál Youtube s největší databází online videa na Internetu. Video ve vysokém rozlišení standardu HD používá řádkování obrazu 720 respektive 1080. Celková rozlišení videa jsou pak 1920 x 1080 a 1280 x 720 pixelů, když chce uživatel zobrazit video v plné kvalitě, musí mít k dispozici monitor, který mu to svou velikostí a technickými parametry umožní.

Kromě klasického přehrávání videa se systém streamování využívá také k uskutečňování videokonferencí, které jsou již podrobněji popsány v jedné z předcházejících kapitol.

 Všechny obrazové streamy a zvukové stopy jsou zakódovány a uloženy v multimediálních kontejnerech a při spuštění jsou synchronizovaně přehrávány. K přehrávání konkrétních kontejnerů se používá splitter, který rozděluje a předává data do dekodérů. Informace, v jakém kodeku je audio a video stream uložen, je uchován v informační hlavičce.

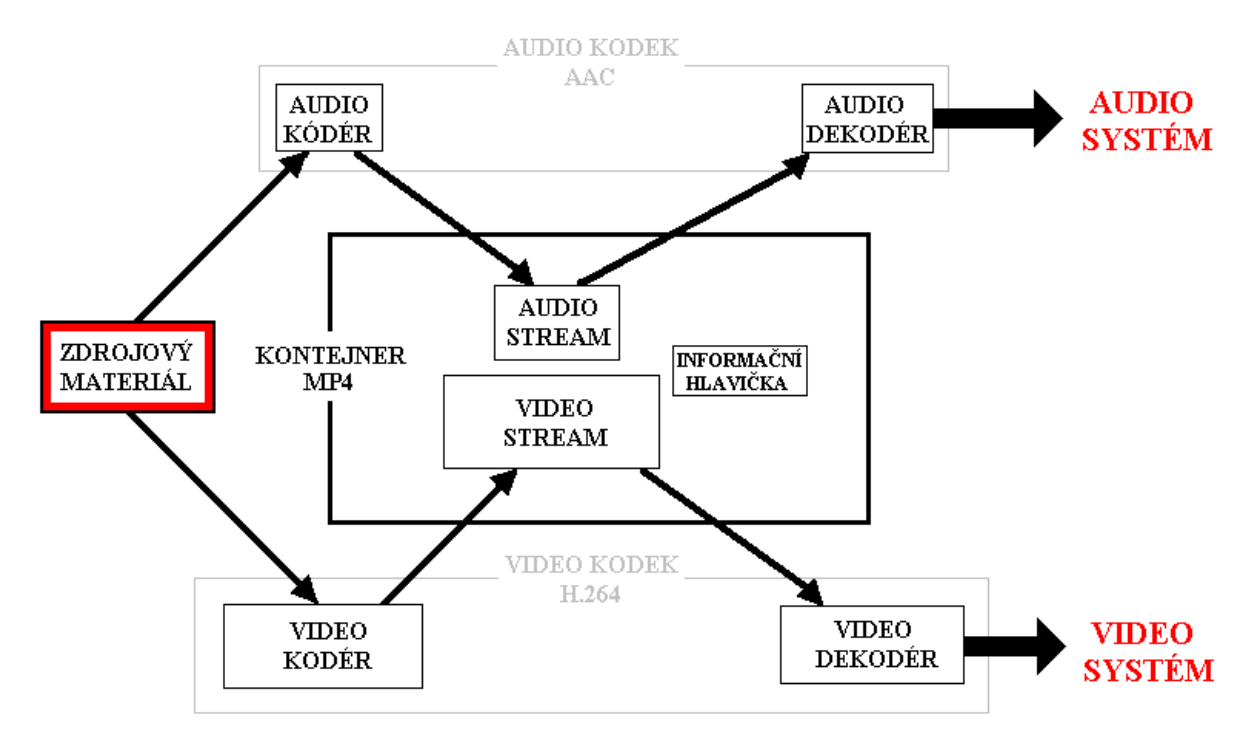

*Obr. 3 Kontejner MP4* 

Pro kompresi dat přenášeného obrazu se nejčastěji používají kodeky MPEG-2 a MPEG-4. Novější MPEG-4 používá video kompresi H.264, která umožňuje za výrazně menších nároků na datový tok zobrazení videa v lepší kvalitě než předchůdce MPEG-2. K přenosu zvukové stopy můžeme použít např. zvukových formátů AC-3, AAC, WMA, ale potřebný datový tok je výrazně menší než u konverze videa, a proto je vhodné vybírat zvukové formáty hlavně s ohledem na co největší kompatibilitu při přehrávání v co nejvíce přehrávačích.

### *3.3.2 Java*

Jedním z nejčastěji používaných objektově orientovaných programovacích jazyků je Java. Jeho základy původně vycházely z programovacího jazyka C++. V roce 2007 firma Sun Microsystems uvolnila zdrojové kódy tohoto jazyka a Java je nyní vyvíjena pod licencí open source, v které je možné zdrojové kódy legálně upravovat a šířit. Kvůli své univerzálnosti a přenositelnosti je možné ji využívat v celé řadě systémů. Aplikace vyvinuté tímto programem obvykle potřebují knihovny, které se stále dynamicky rozšiřují a vyvíjejí vzhledem k novým požadavků pro tvorbu moderních aplikací. Java dále podporuje různé úrovně síťového spojení se servery, což zaručuje širokou možnost využití aplikací na Internetu. Výhodou je také používání mezikódu, což je kód nezávislý na používaném operačním systému. Vytvořené programy tak mohou pracovat na libovolném zařízení, které disponuje interpretem Javy.

 Komplikací aplikací vytvořených v Javě může být jejich pomalejší spouštění, protože program se nejprve musí interpretovat a až poté spustit. Nevýhoda může spočívat i ve větší paměťové náročnosti, protože je potřeba mít v paměti kompletní proces aplikace. Systém správy paměti je realizován pomocí Garbage collectoru, který vyhledává již nepoužívané části paměti a dává je k dispozici pro nové použití.

Java také podporuje víceúlohové zpracování aplikací, kde je možné zpracovávat více úloh současně. Při tvorbě komplikovaných aplikací je vždy nutno zajistit dostatečnou bezpečnost a spolehlivost aplikací. Java je proto vybavena řadou bezpečnostních opatření, není dovoleno editovat část programátorské konstrukce, veškeré proměnné musí mít definovaný datový typ atd. Data jsou ukládána v proměnných a jejich variantách, které jsou uložené do tříd - objektů. Nad úlohami tak lze přemýšlet mnohem přirozeněji a vlastní programování je mnohem snazší, čitelnější a přehlednější. Vlastní program můžeme zapsat pomocí, kteréhokoliv textového editoru a text je jen nutné přeložit pomocí převaděče do souboru s příponou class. Poté můžeme program spustit na kterémkoliv počítači, kde je

nainstalován a povolen Java Runtime Environment. Java applety mají velmi široké uplatnění pro zobrazování interaktivního obsahu multimediálních aplikací. [10]

### *3.3.3 AJAX*

Moderní technologie AJAX pro vývoj multimediálních aplikací umožňuje měnit obsah stránek bez jejich neustálého načítání, protože se odesílají pouze části stránky, které se změnily a pouze tyto části se na zobrazení webové stránky překreslí. Tyto vlastnosti snižují požadavky na požadovaný datový tok pro spuštěné aplikace. Dále odpadají problémy po znovunačtení stránek, kdy dochází ke změně formátu, posunu bloků stránek a odscrollování stránek zpět do výchozí pozice. Nevýhodou pro uživatele je, že výsledné multimediální aplikace jsou programy se svou vlastní logikou a pravidly a ne jako posloupnosti stránek, takže nelze využívat funkce prohlížeče Zpět a Další. AJAX využívá technologie HTML a CSS pro prezentaci informací, technologie DOM a JavaScript pro zobrazování a dynamické změny zobrazovaných informací a technologii XML, která umožňuje asynchronní výměnu dat s domovským serverem aplikace. Tyto aplikace dovolují vytvoření příjemnějšího prostředí pro uživatele, ale zároveň vyžadují moderní grafické prohlížeče s podporou potřebných technologií. [12]

## 3.4 Autorské právo

Všechny programy a aplikace jsou chráněny autorskými zákony a podléhají licenčním podmínkám stanovených autorem. Pokud s takto stanovenými podmínkami nesouhlasíme, nelze tento program legálně používat. V praxi existují základní licenční kategorie.

**Adware** je kategorie licencí, kdy se za legální používání programu obvykle neplatí, ale na viditelné ploše programu je prostor pro zobrazování reklam.

**Demoverze** je verze programu, která má blokované vybrané funkce a často je jeho doba používání omezena na určitou dobu. Tato opatření slouží současně i jako ochrana nelegálního šíření po Internetu.

**Freeware** je kategorie programů, které můžeme používat bezplatně. Neexistují žádné omezení pro soukromé účely, ale můžeme se setkat s omezeními v případě, že bychom chtěli tento program používat k ziskovým účelům.

**GPL** je veřejná všeobecná licence, která vzniká společnou prací velkého množství programátorů.

**Open Source** je kategorie licencí, kdy majitel programu dává k dispozici navíc i svůj zdrojový kód a za konkrétních podmínek umožňuje tento kód legálně upravovat.

**Trial** je licenční kategorií, při které dostaneme k dispozici plně funkční produkt na určitou omezenou dobu, stanovenou v licenčních podmínkách. Po této době musíme tento produkt zakoupit, nebo odinstalovat. Často se programy s takovouto licencí při nezaplacení automaticky zablokují.

### 3.5 Prezentování informací uživateli

Pro úspěch jakékoliv aplikace je jedním ze stěžejních faktorů správná forma prezentace informací. Kvalitní prezentace se vytváří sledem dvou základních úkonů: příprava a vlastní prezentování. Důležité pravidlo při realizaci všech prezentací je nechat si dostatečný čas na její přípravu a samotné prezentování informací musí být věcné, jednoduché a aktuální. Autor by se proto měl pokusit své prezentace co nejvíce zkrátit a přitom se soustředit na různé možnosti pozitivního působení, kterým chce uživatele zaujmout. Ve fázi přípravy je také důležité opakovaně se zamýšlet nad možnými slabinami v rovinách věcnosti, formy sdělení a technické spolehlivosti, protože je klíčové, aby směrem k uživatelům působila bezchybně.

Než začneme s přípravou prezentace, musíme si uvědomit, pro koho prezentaci realizujeme. Proto je nutno zamyslet se nad třemi faktory: typem sdělení, charakterem uživatelů a prostředím prezentace. Chceme-li hlouběji poznat veřejnost, na kterou se chystáme cílit své úsilí, je důležité si položit základní otázky: průměrný věk, charakter účastníků, jejich předpokládaná informovanost, jejich zázemí, předsudky, zda-li bude využívání aplikace povinné atd. Cílem každého autora je úspěšně předat co nejvíce informací, a proto musíme vzít na zřetel všeobecné názory a kulturní hodnoty předpokládaných uživatelů, protože některé citlivé "otázky" by mohly vzbudit negativní reakce. Při požadavku na komunikaci a předávání informací po delší dobu je důležité zapojit uživatele co nejvíce do problematiky pomocí interakce. [4]

Na samém počátku přípravy aplikace si musíme stanovit cíle, kterých chceme dosáhnout: pobavit, předat informace, získat informace, nebo vyprovokovat k určitému jednání. Tónem a stylem projevu k uživatelům můžeme své záměry podpořit, nebo je naopak znehodnotit. Například pokud chceme předávat informace, tak by mělo být naše působení logické s jasnou strukturou, ale jestli chceme publikum pobavit, je vhodné vložit na konkrétní místa několik vtipných podnětů. Chceme-li inspirovat a vyprovokovat emoce, tak se snažíme o pozitivní vyznění našeho působení. Povzbuzování zájmu o danou problematiku můžeme podporovat také například tím, že v průběhu cíleného působení záměrně zatajíme konkrétní informace. Kvalitní prezentace by měla publiku poskytnout poučení a uspokojení jeho potřeb, což směrem k účastníkům působí důvěryhodně. Velmi důležitá je i volba názvu prezentace, kde je důležité nalézt poutavý a vystihující název, protože publikum bude více přístupné, pokud má jasnou představu o průběhu prezentace. Dospělý člověk vydrží aktivně vnímat informace jen cca 45 minut a za tu dobu si uchová asi třetinu sdělených informací. Jak je vidět z následujícího grafu, pozornost bývá nejvyšší několik minut po zahájení prezentace, a poté pozornost klesá, aby před očekávaným koncem opět výrazně stoupala. [4]

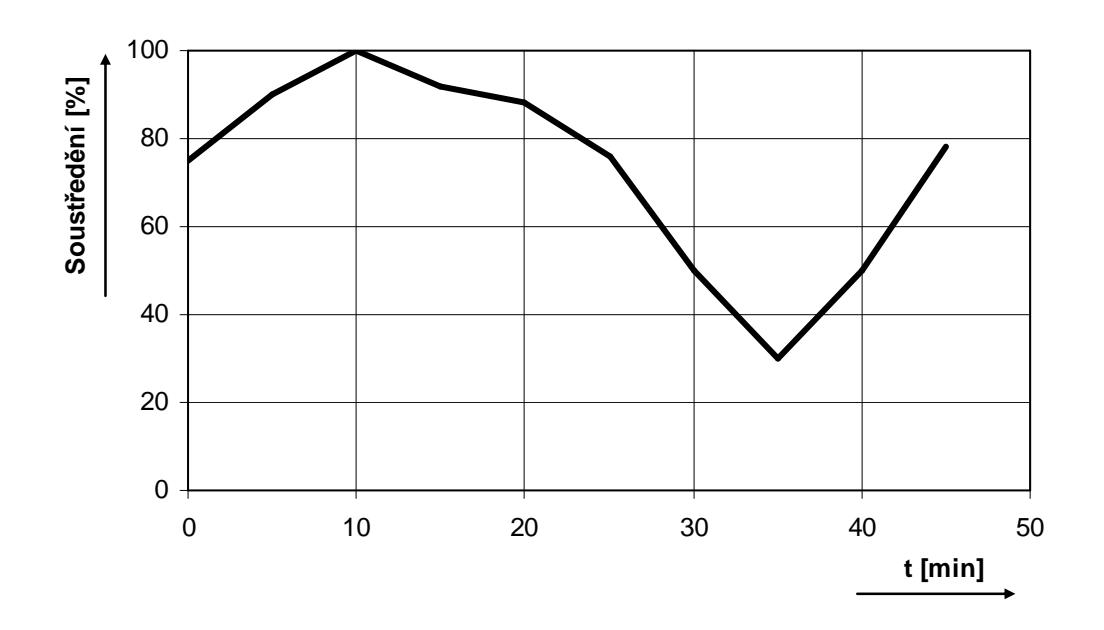

*Graf. 1 Pozornost publika při 45 minutové prezentaci [4]* 

Systém působení na uživatele je vhodné založit na maximálně třech nebo čtyřech hlavních bodech, které je vhodné zdůrazňovat na začátku, uprostřed i na konci prezentace. Při tvorbě věcného materiálu pro prezentaci je klíčové hloubkové studium co nejvíce informačních zdrojů souvisejících s tématem, ale zároveň bychom v průběhu studia neustále neměli zapomínat na své cíle. Konkrétně můžeme studium materiálů začít pročtením významné publikace související s tématem, kde navíc nalezneme celou řadu odkazového materiálu. Velkou výhodou pro nás může být i konzultace s lidmi, kteří se v daném oboru pohybují. Pro věcnou kontrolu je důležité používat různé zdroje informací, které naší práci obohatí a zaručí její aktuálnost, protože veřejnost by měla cítit, že jí v dané problematice přinášíme kvalitní informace. Neměli bychom rezignovat ani na zdroje, které jsou pro nás hůře dostupné, ať už se jedná o jazykovou bariéru, nebo obtížnější fyzickou dostupnost. Důležité je zvážit různé myšlenky, použít ty nejpřirozenější a nejvýstižnější a z nich poté stanovit přehledné větné konstrukce, které nebudou publikum mást.

Vhodné uspořádání materiálu a důraz na vybrané pasáže může velmi výrazně ovlivnit to, co uživateli svou prezentací předáme. Předkládat jednotlivé myšlenky můžeme buď podle významu, chronologicky, nebo v jiném smysluplném pořadí. Pokud chceme zdůraznit jeden zásadní bod, je vhodné ho umístit před ostatní a věnovat mu více času. Často se také používá struktura, kdy se jednotlivé body překrývají a vzájemně na sebe navazují. Užitečné je stanovit vhodnou osnovu, kterou využijeme pro ujasnění struktury prezentace a případné pozdější osvěžení paměti. Od začátku prezentace bychom měli zapůsobit kladně a vzbudit zájem. Toho nejsnáze docílíme, když prezentaci začneme pozitivně a sebevědomě. Při jakémkoliv prezentování je důležité zvolit vhodné tempo a předěly, které spojí různá témata. Pokud chceme zdůraznit určité body, je výhodné opakování po každé hlavní myšlence. Na závěr prezentace je dobré včas upozornit, protože uživatelé začnou být více aktivní a je tak vhodná doba na celkové shrnutí.

Pro celkovou přehlednost multimediálních prezentací je důležité používat vhodné velikosti a barvy písma, větší mezery mezi řádky a další grafické prostředky pro zvýraznění, ale touto problematikou se zabývají podrobněji následující kapitoly.

Zjednodušený přehled postupů při tvorbě webových prezentací je zobrazen vývojovým diagramem v příloze 1.

## **4 Webdesign a počítačová grafika**

Webdesign se zabývá navrhováním struktur a vzhledů webových portálů a jejich aplikací, a proto je jeho kvalitní provedení jednou z nejdůležitějších částí pro tvorbu úspěšné komunikace aplikace směrem k uživateli.

## 4.1 Základní pravidla webdesignu

Při tvorbě webdesignu neexistuje jednotný postup. Jde o velmi komplikovaný proces a jednotlivé webové stránky i aplikace mají z hlediska působení na uživatele široký rozptyl. Pravidel návrhu webdesignu existuje celá řada a musíme při něm vždy brát zřetel na základní požadavek, aby vše bylo snadno použitelné. Obecně lze říci, že veškeré důležité informace na webovém portálu by neměly být dále než na dvě kliknutí myší. Další klíčovou zásadou při posuzování toho, zda je web kvalitní je intuitivnost a orientace uvnitř něho, tak aby při prohlížení nic nenutilo uživatele nadbytečně přemýšlet a vše probíhalo zřejmě, logicky a pochopitelně. Z toho plyne, že hned po načtení aplikace musí být jasné, čím se zabývá a jak se má používat. Pro ilustraci intuitivnosti jsou na obr. 4 zobrazeny tři alternativy tlačítka webového portálu, pod kterým uživatelé hledají seznam volných pracovních míst uvnitř nějaké společnosti.

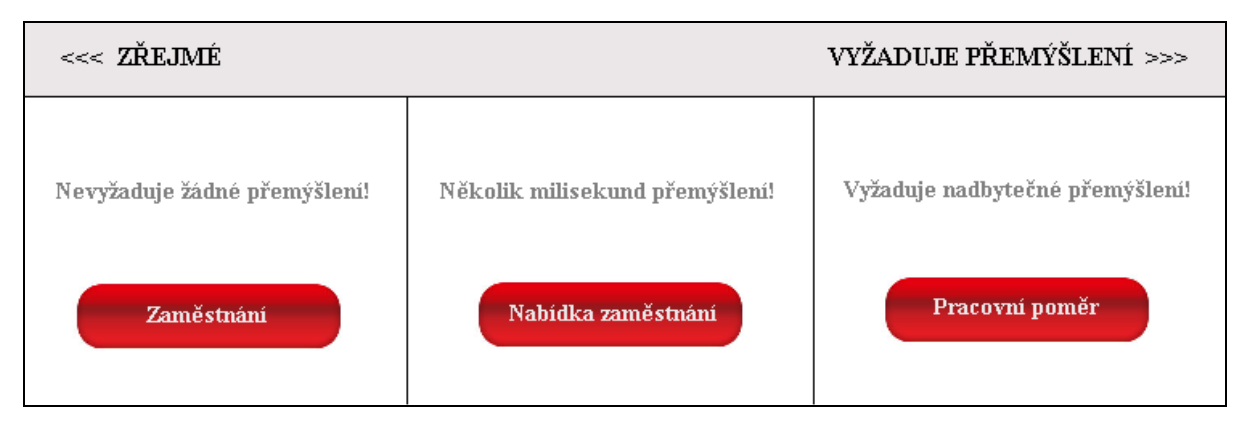

*Obr. 4 Ilustrace intuitivnosti [6]* 

Při samotném procházení webových portálů a aplikací by měla mít jejich nabídka jasnou strukturu, v které uživatel rychle najde odkazy, co hledá, od těch které by ho odklonily špatným směrem. Časté chyby při tvorbě aplikací je používání příliš odborných, složitých a přikrášlených názvů tam, kde to není nutné. Další zbytečné přemýšlení způsobují tlačítka, odkazy a obrázky, u kterých není na první dojem zcela zřejmé, zda na ně můžeme kliknout či ne. Tyto základní pravidla jsou velmi důležitá, protože každá byť jen malá otázka, nad kterou se musí uživatel zbytečně zamýšlet, zvyšuje jeho pracovní zatížení a vzdaluje ho od požadovaného cíle. Tato malá rozptýlení se sčítají, postupně vedou k nedůvěře a předčasnému opuštění aplikace. Na mnoha internetových portálech je při samotném hledání nutno zamýšlet se nad otázkou, jakým způsobem mám dotaz podat a jak vyhledávací aplikaci nastavit. Ve většině případů je optimální varianta těchto vyhledávacích polí vyhledávání bez upřesňujícího nastavení se zobrazením výsledků, co dávají největší smysl. Celkovým cílem tvorby kvalitních webových stránek i aplikací z hlediska designu je vytvořit jasnou strukturu, kde budeme jen minimálně přemýšlet, než nalezneme to, co hledáme. K tomu je potřeba vhodně zvolit rozvržení stránky, malý objem textu a vhodně zvolené názvy. Webdesign je na webových portálech vždy klíčová záležitost, protože konkurence je na Internetu vždy velmi blízko, a pokud uživatele znechutíme a unavíme, tak velmi rychle zamíří hledat jinam.

## 4.2 Používaní webových portálů a jejich aplikací

Nejdříve je potřeba si uvědomit, jak lidé používají Internet. Autor se vždy snaží webové stránky navrhnout tak, jako když je uživatelé budou číst celé, budou přemýšlet, jak jsou jednotlivé objekty rozmístěny a budou uvažovat, na který odkaz kliknout, ale skutečnost je v naprosté většině případů jiná. Velkou část stránek a jejich aplikací běžný uživatel svým pohledem jen přeletí a klikne na odkaz, který ho zaujme jako první.

Samozřejmé je, že realita je více komplikovanější a je ovlivňována mnoha faktory. Tyto faktory můžeme rozdělit do dvou skupin, a to na vnitřní, kde zásadní roli hraje design a typ stránek a vnější, které představují to, jak uživatel spěchá a co se snaží udělat.

Při návrzích portálů a aplikací autoři také často podvědomě předpokládají, že se uživatel bude chovat jako oni. Pro názorné srovnání je v levé části obr. 5 zakreslen sled prohlížení, které autor webdesignu pro uživatele navrhuje a v pravé části reálná varianta běžného prohlížení uživatelů.

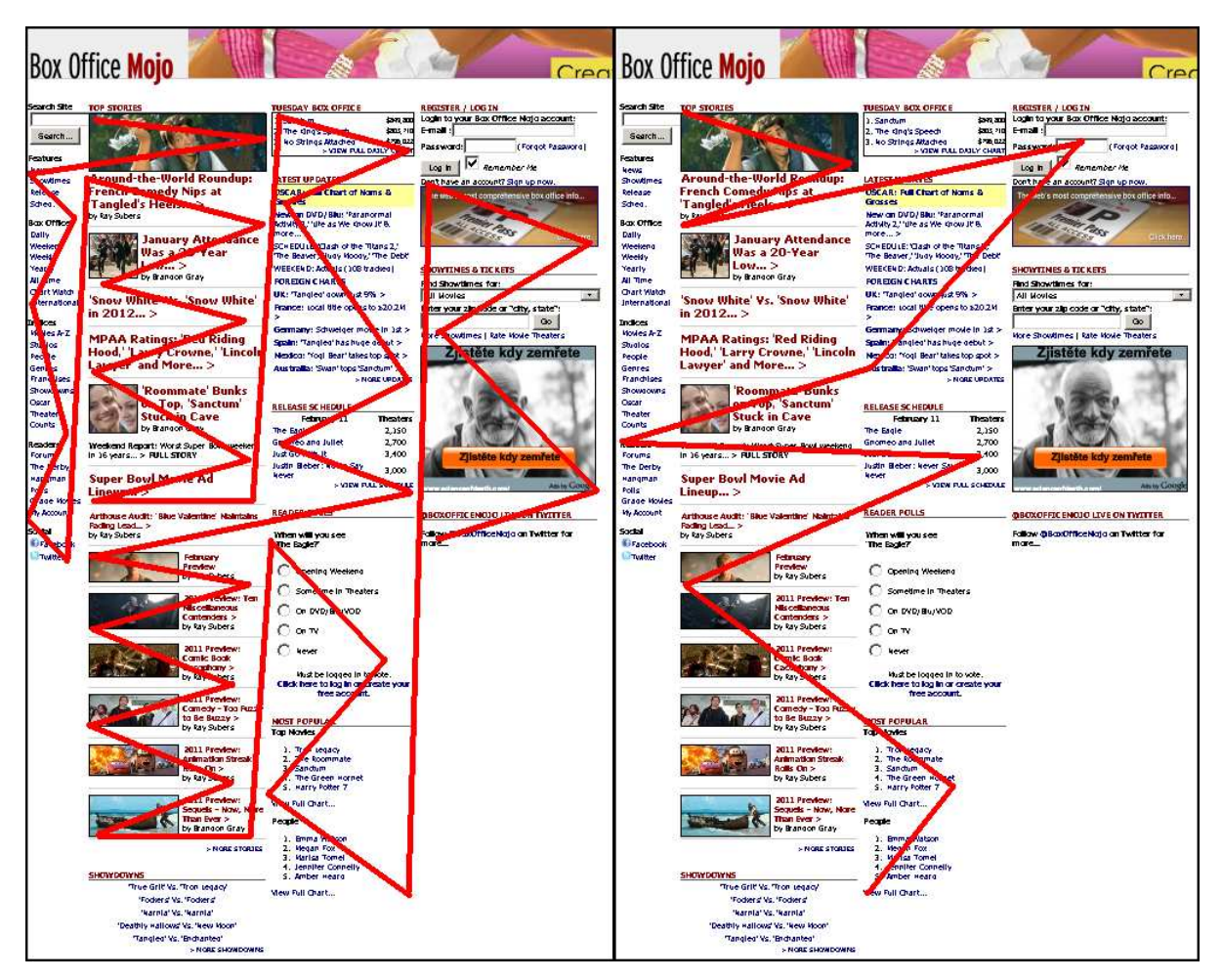

*Obr. 5 Ukázka sledů možných prohlížení na serveru Box Office Mojo* 

Skutečnost je opravdu velmi komplikovaná, ale pokud mají aplikace efektivně působit na uživatele, tak existují základní pravdy o používání Internetu.

#### **Základní pravdy o používaní Internetu:**

- 1. Stránky nečteme, ale prohlížíme.
- 2. Neprovádíme optimální výběry, ale děláme kompromisy
- 3. Nebádáme nad tím, jak věci fungují, ale jednoduše to "nějak uděláme" [6]

#### **Stránky nečteme, ale prohlížíme**

Mnohokrát prokázaná pravda o používání Internetu praví, že lidé stráví jen velmi krátkou dobu čtením webových stránek. Na místo souvislého pročítání textu ve skutečnosti jen prohlíží, přelétávají a pátrají po slovech a obrázcích, které rychle zaujmou jejich pozornost. Při prvních testech použitelnosti bývají webdesignéři často překvapeni, když uživatel jako první klikne na tlačítko, které ve svém návrhu nepředpokládali, i když uživatelé mají k dispozici například velké a výrazné tlačítko. Proč tomu tak je? Uživatelé mají velmi často naspěch a Internet používají právě z důvodu šetření času, a proto jednoduše nemají čas přečíst si víc než je bezpodmínečně nutné. Navíc jsou svou potřebou šetřit čas neustále poháněni nestát na místě a pohybovat se směrem ke svému cíli. Od mládí jsme totiž z knih, časopisů a novin navyklí přeskakovat nezajímavé informace a vyhledávat pouze části, které nás zajímají. Pro nalezení požadované informace nepotřebují lidé číst nepodstatné věci, ale pouze relevantní informace, které potřebují k splnění svého úkolu. Uživatelé mají podvědomě nutkání reagovat na slova související s jejich hledáním, zájmy a dalšími spouštěcími mechanismy, které mají "zakódovány" v mozku, jako jsou například slova levně a zdarma. [6]

#### **Neprovádíme optimální výběry, ale děláme kompromisy**

Při prohlížení stránek a jejich aplikací nezvolíme vždy nejlepší alternativu odkazu, ale často jen první rozumnou alternativu a s velkou pravděpodobností na ní rovnou klikneme. Uživatelé chtějí obvykle naleznout cíl hledání co nejrychleji a optimalizace hledání je většinou obtížná a zdržuje je. Proto je opravdu obvykle nejrychlejší kliknout na první rozumnou volbu, a pokud nás tato volba nedovede blíže k cíli, tak se přesunout zpět na původní místo. Tato technika vyhledávání je velmi efektivní, ale je závislá na rychlosti načítání dat ze serveru a rychlosti vlastního připojení, a proto v těchto případech musíme zkoušet volby opatrněji, jinak by doma vyhledávání tímto způsobem byla neúměrně vysoká.

#### Nebádáme nad tím, jak věci fungují, jednoduše to "nějak uděláme"

Při všech testech použitelnosti softwaru se prokáže, že jen velmi málo uživatelů čte návody a využívá funkce aplikací v plném rozsahu. Naopak značná část uživatelů má o funkcích mylné přesvědčení a v souvislosti s jakoukoliv technologií raději začátek používání urychlí a "nějak to udělají". Jako příklad můžeme poukázat na fakt, že velká řada uživatelů, při uživatelských testech, zadává do vyhledávacího pole portálů celou adresu URL, aby se dostala na požadovanou stránku, a to nejen při prvním hledání, ale vždy když se na ní opět potřebují dostat. Toto jednání se zdaleka netýká jen začátečníků, ale i celé řady pokročilých uživatelů, kteří mají značné mezery ve znalostech funkcí aplikací na Internetu. Pro většinu z nás totiž není důležité zda aplikacím, které používáme rozumíme, když se dokážeme nějak dostat k požadovanému výsledku. V žádném případě to není nedostatečnou inteligencí, ale skoro vždy nedostatkem našeho zájmu. Dalším důvodem takového stavu je to, že pokud přijdeme na nějaký fungující postup, tak se ho držíme, přestože je neobratný. Lépe fungující postup začneme používat většinou jen tehdy pokud na něj někde narazíme. [6]

Metoda pokus omyl většinou funguje, ale je značně neefektivní a může být chybová, takže pokud lidé najdou na první pokus správnou cestu, je to pozitivní pro ně samotné i pro webdesignéra, který pak s uživateli může lépe komunikovat. Webové aplikace, které jsou pro uživatele jasné a má je pod kontrolou, budí důvěru a je velká pravděpodobnost, že je uživatel bude využívat i v budoucnu.

## 4.3 Billboardy

 Webové stránky a aplikace, které navrhujeme pro prohlížení, a ne pro čtení se v počítačové terminologii nazývají billboardy. Těmito stránkami uživatelé většinou jen v rychlosti proběhnou. Přesto existuje pět pravidel, abychom uživatelům předali co nejvíce informací, které zamýšlíme.

#### **Pravidla při navrhování stránek pro prohlížení :**

- 1. Na každé stránce dodržujeme jasnou vizuální hierarchii.
- 2. Využíváme zvyklosti.
- 3. Rozdělíme stránky na jasně definované oblasti.
- 4. Snažíme se, aby bylo zřejmé, na co je možné klepnout
- 5. Minimalizujeme šum [6]

#### **Na každé stránce dodržujeme jasnou vizuální hierarchii**

Pokud chceme, aby aplikace byly lehce a rychle pochopitelné, tak je nutné, aby všechny grafické podněty jasně zobrazovaly související vztahy mezi objekty. Důležité věci jsou zobrazeny výrazněji, a to nejčastěji kombinací vlastností: vetší velikost, tučnost, barva, větší odstup a pozice co nejblíže hornímu okraji stránky. Související objekty by měly být vizuálně propojeny například seskupením pod společný titulek, společným vizuálním stylem, nebo umístěným do oddělené oblasti. Objekty, které spolu souvisejí, ale jeden je nadřazen druhému, musíme uspořádat pomocí vizuálního vnořování a tím je na první pohled jasné, co je součástí čeho.

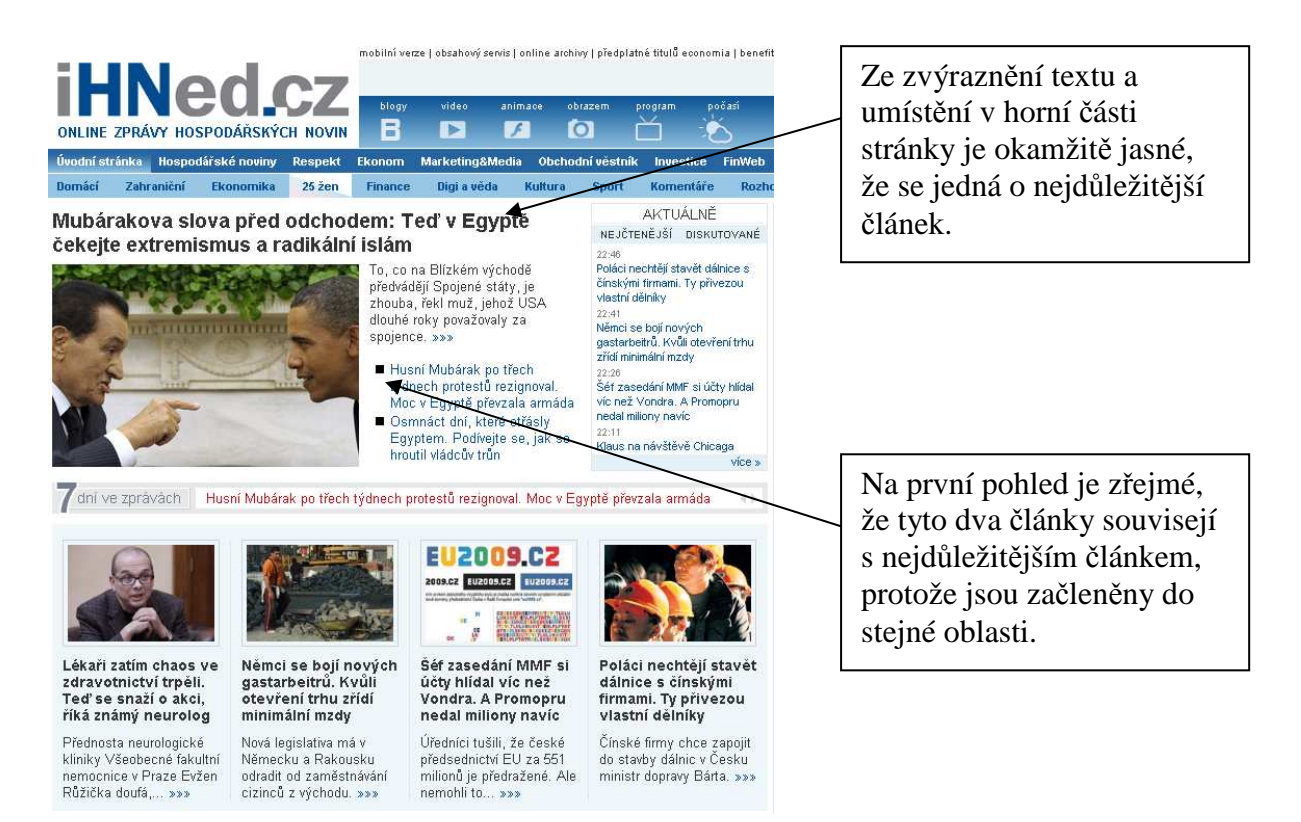

*Obr. 6 Vizuální hierarchie na serveru iHNed.cz* 

Základní možnosti vizuální hierarchie jsou naznačeny na výstřižku internetových novin na obr. 6. Vizuální hierarchii zpracováváme podvědomě každý den, ale uvědomíme si to většinou jen tehdy, když vizuální hierarchie chybí, zpracovat ji tedy nemůžeme a musíme nadbytečně přemýšlet. Jedná-li se naopak o kvalitně navržené stránky, tak nám tato hierarchie informace zorganizuje, stanoví priority a pomůže stránky i aplikace celkově rychle pochopit. Z hlediska autorů je toto strukturování velice výhodné, protože mohou uživatele lépe směrovat k nejzajímavějším částem nebo z jejich strany preferovaným odkazům.

Pokud je nutné, aby navrhovaná aplikace webových stránek měla hlubší strukturu a pro přechod k cíli vyžaduje více kliknutí je třeba, aby vždy šlo o jednoznačnou a bezmyšlenkovitou volbu, aniž by se uživatel cítil frustrován nejistotou výsledku. Obecně lze říci, že 3 až 4 bezmyšlenkovitá kliknutí jsou rovné jednomu kliknutí vyžadující nadbytečné myšlenky. Na samém počátku návrhu si musí autor uvědomit, zda se pro konkrétní případ hodí spíš široká či hloubková hierarchie.

#### **Využíváme zvyklosti**

Využívání zvyklostí si můžeme přiblížit opět nejlépe na příkladu novin. Všichni čtenáři rozumí tomu, že slova napsaná zvýrazněným písmem jsou titulky článků. Pomocí této

a mnoha dalších zvyklostí se v novinách můžeme rychleji a jednodušeji orientovat. Všechny noviny používají stejné základní zvyklosti a odlišují se pouze drobnými odchylkami, a to nám usnadňuje čtení všech novin kdekoliv na světě. Podobné zvyklosti se vyskytují i na webu. S postupem času vznikají různé pokusy o vylepšování zvyklostí a pokud se v provozu osvědčí, tak se po Internetu začnou rychle rozšiřovat do dalších stránek i aplikací a vznikne z nich používaná zvyklost. Praktický příklad je třeba vznik nákupních košíků v elektronických obchodech, kde si uživatelé již zvykli na používání ikony nákupního košíku, a není tak potřeba používat ani žádný popisek. [6]

#### **Rozdělíme stránky na jasně definované oblasti**

Ze studií pohybu očí se vždy prokáže, že se při prvním pohledu uživatelé podvědomě rozhodují, které oblasti aplikací jsou pro ně klíčové a zbylé často ani neregistrují, a proto je velmi důležité rozdělovat stránky na jasně definované oblasti, které uživatel správně a rychle rozezná. [6]

#### **Snažíme se, aby bylo zřejmé, na co je možné klepnout**

Klíčovými rozcestníky při procházení Internetu jsou odkazy, a proto je důležité se v nich správně a rychle orientovat. Všechny odkazy, na které lze klepnout je potřeba náležitě vizuálně zobrazit a smysluplně uspořádat. Celá řada aplikací má mnoho odkazů, ale pokud z nich není zřetelně jasné, na které je možné klepnout, donutí to uživatele zbytečně přemýšlet a vzbuzuje to jejich nedůvěru. Stejně tak pokud text nebo obrázek budí dojem odkazu a po klepnutí se nic nestane, je to z hlediska návrhu aplikací velká chyba.

#### **Minimalizujeme šum**

Na webovém portálu i jeho aplikacích by se nemělo vše dožadovat naší pozornosti, protože to velmi unavuje a znepřehledňuje situaci. Další problém se týká okolního šumu, který vzniká třeba při velmi velkém zvýraznění více jednotlivých položek či vkládáním nadbytečných grafických útvarů (čar, ohraničení atd.) do stránek. Pokud stránky neobsahují žádný šum jsou více přehlednější a uživatelsky výrazně příjemnější.

## 4.4 Text v aplikacích musí být stručný

Jedno z pravidel pro tvorbu webových aplikací je vyvarovat se nadbytečných slov, vět a odstavců. Při procházení Internetu velmi rychle zjistíme, že spousta textu jen zbytečně zabírá místo a nikdo ho nečte. Nadbytečný text uživatele rychle znechutí, protože si myslí, že pro pochopení smyslu ho budou muset číst celý. V praxi je dobré použít pravidlo: vymyšlený text o polovinu zkrátit a poté text zkrátit ještě o další polovinu. Toto pravidlo zní na první dojem velmi radikálně až neuváženě, ale text touto operací většinou neztratí svou věcnou hodnotu a zároveň uživatele neznechutí. Při tvorbě webových aplikací je také velmi důležité nevychrlit na uživatele nadmíru textových informací hned v počátku, aby se neunavil už při startu aplikace, ale co nejvíce je v průběhu aplikace rozvrstvit. Pokud to lze, tak je vhodné text umístit na místa, kterých se bezprostředně týká. V takto očištěných aplikacích se sníží hladina šumu, klíčový obsah je výraznější a na stejný prostor toho poté můžeme umístit více. Celkově jsou tyto aplikace přehlednější, příjemnější a uživatele nadbytečně neunavují. [6]

## 4.5 Navigace

Při prohledávání webových portálů a jejich aplikací procházíme podobným procesem jako při nákupu zboží v hypermarketu. Potřebujeme-li něco najít, tak se musíme rozhodnout, zda začít hledat v jednotlivých sekcích, nebo se někoho zeptat. Ekvivalentem osoby, které se můžeme na webu zeptat, je vyhledávající pole, které nám po zadání klíčového slova zobrazí odkazy přímo na místa, která nejspíše hledáme. Část uživatelů preferuje jeden z těchto způsobů navigace a zbylá část se rozhoduje podle jejich momentálního rozpoložení a přehlednosti konkrétních stránek. Pokud uživatelé nenaleznou to, co hledají, nebo jsou již hledáním unaveni, tak opustí stránky.

Přestože některé webové portály a aplikace používáme častěji, tak v naprosté většině případů nemáme představu o počtu jejich jednotlivých stránek. Většinu z nich nikdy nenavštívíme, a proto ani nemůžeme posoudit, zda-li jsme již z hlediska našeho zájmu viděli vše důležité. Pro vyšší přehlednost se již zobrazené odkazy mohou zobrazovat graficky odlišně, většinou jiným odstínem barvy.

Správně provedená navigace kdekoliv na webu v nás musí vždy vzbuzovat pocit toho, že víme, kde se momentálně nacházíme, a jak dotyčné stránky a aplikace používat. Základní proces navigace na webu je přehledně zobrazen ve vývojovém diagramu v příloze 2.

#### **Perzistentní navigace**

Navigační prvky, které se zobrazují na každé stránce portálu nebo aplikace a fungují stále stejným způsobem, nazýváme perzistentní navigací. Ta nám celou dobu dává jasně najevo důležitou informaci, že jsme neustále na stejném webu. Velkou její výhodou je, že jsme nuceni přemýšlet jen jednou, jak tato navigace funguje. Základní prvky perzistentní navigace, které mají být obvykle pro uživatele k dispozici jsou: logo, sekce, pomůcky, vyhledávání a odkaz na domovskou stránku. Výjimku tvoří jen aplikace formulářů, kde není dobré, aby nás taková navigace rušila, protože vypisujeme data a postačí nám tedy jen logo serveru a nástroje, které pomáhají tento formulář vyplnit.

Logo serveru je na stránkách umístěno nejčastěji v levém horním rohu a představuje jejich jednoznačnou identifikaci při neustálém brouzdání po Internetu. Zároveň je logo nejvyšší stupeň z hlediska hierarchie, a proto je vhodné jej vizuálně zdůraznit a nebo logem vizuálně ohraničit obsah aplikace. Jednotlivá loga na webu mají mít patřičné grafické parametry obchodního loga a musí být vždy zřetelně rozeznatelná při různých velikostech.

#### **Pomůcky navigace**

Pomůckami navigace rozumíme odkazy na části webového portálu, které nebývají součástí hierarchie aplikací, jako jsou tlačítka Nápověda, FAQ, Kontakty, Nákupní košík atd. Sekce v nejvyšší úrovni serverové hierarchie jsou označovány jako primární navigace a nižší úrovně jako sekundární navigace. Perzistentní navigace často obsahuje prostor pro zobrazení sekundární navigace.

Mnoho uživatelů preferuje vyhledávání pomocí vyhledávacího pole, a proto každý kvalitní portál tuto funkci podporuje.

#### **Základní pravidla pro návrh vyhledávacího pole:**

Nejlepší variantou vyhledávacího pole obvykle bývá jednoduchá kombinace textového pole, tlačítka a slova "Vyhledat". Pro základní představu jsou na obr. 7 uvedeny obecné návrhy vyhledávacích polí. [6]

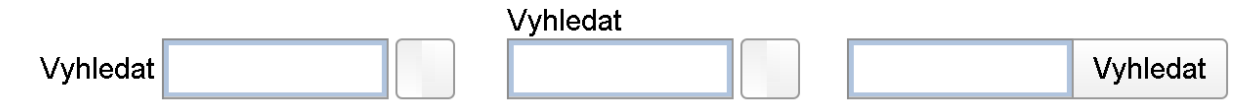

*Obr. 7 Základní vzory vyhledávacího pole* 

#### **Je vhodné se vyvarovat:**

- Efektních formulací. Uživatelé budou hledat slovo "Vyhledat", proto je vhodné použít toto slovo a ne slova typu Nalézt, Rychlé hledání, Rychlé vyhledávání nebo vyhledávání klíčových slov.

- Instrukcí. Budeme-li se držet výše uvedeného schématu, bude každý, kdo používá Internet nějakou dobu vědět, co má dělat. Pokud přidáme text "Zadejte klíčové slovo", je to stejné jako bychom na záznamník namluvili vlastním hlasem "Po zaznění tónu zanechte vzkaz." Bývaly doby, kdy to bylo nezbytné, ale dnes to již zní hloupě. Každý přece ví, kdy má začít mluvit.

- Nejasného rozsahu vyhledávání. Pokud by mohlo dojít k nedorozumění ohledně rozsahu vyhledávání (co bude prohledáváno: celý server, jen část serveru nebo celý web?), pak je volby vhodné vypsat. Občas jsou však tyto volby rozsahu vyhledávání ke škodě, a to když nás nutí uvažovat, jak je máme použít. [6]

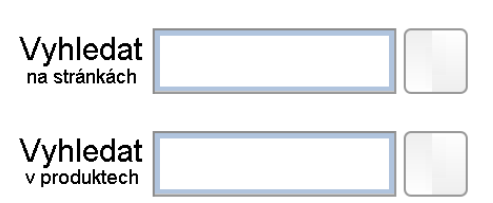

*Obr. 8 Rozsah vyhledávání* 

#### **Navigace v nižších vrstvách webových portálů**

 Kvalitní navigace v nižších úrovních webových portálů se často zanedbává a již ve druhé vrstvě bývá nepřehledná a v uživatelích budí nejistotu. Návrh aplikací s hlubokou hierarchií je velice obtížný a je omezen zkušenostmi a nedostatkem času designéra, množstvím místa a počtem odkazů. Je důležité si uvědomit, že při procházení stránek tráví uživatelé na stránkách nižších vrstev přibližně stejně času jako na nejvyšších. Návrh navigace všech vrstev by měl být promyšlený již od počátku výroby, protože je obtížné tyto vrstvy později bezchybně modifikovat.

Běžně používaným navigačním prvkem v podřízených vrstvách webových portálů a aplikací je grafické zvýraznění aktuální pozice v sekcích a podsekcích nebo zobrazení pozice pomocí výpisu názvů nadřazených stránek tzv. drobků (např. Úvod >> Služby >> Restaurace). Pomocí nich se lze nezávisle vracet do všech zobrazených úrovní. Velká výhoda drobků spočívá v tom, že jsou přehledné a samovysvětlující. Často se umísťují nad vše ostatní, aby se vzájemně nerušily s hlavní navigací. Obě varianty je vhodné zobrazovat společně, ale jejich kombinace musí působit přehledně, abychom okamžitě zjistili, kde se v serverové hierarchii nacházíme, jak ilustruje příklad na obr. 9.

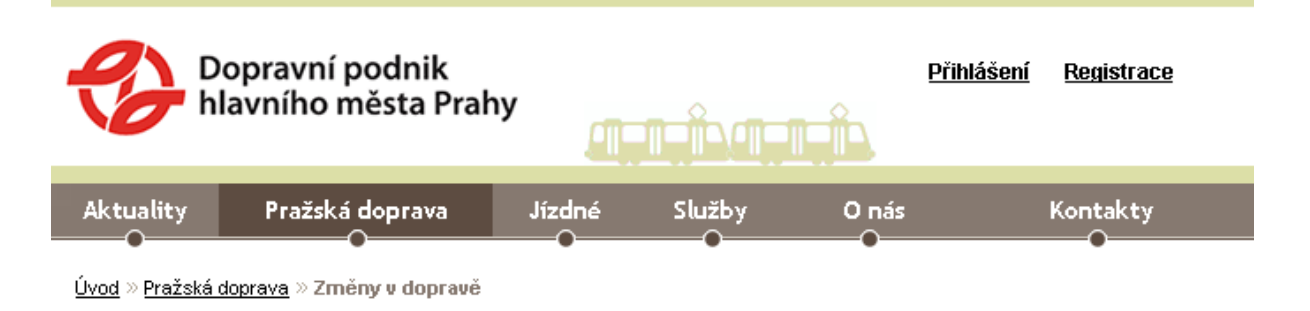

# Změny v dopravě

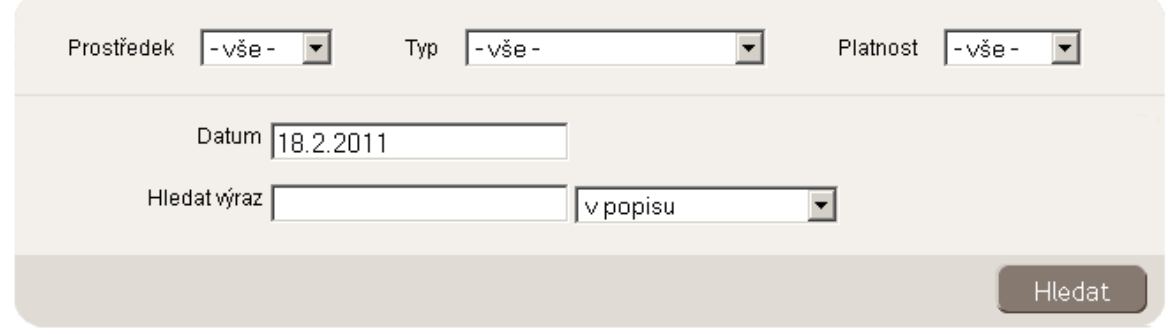

*Obr. 9 Kombinovaná navigace na portálu Dopravního podniku hlavního města Prahy* 

### **Názvy aplikací**

 Ze své podstaty musí mít každá stránka i aplikace svůj název. Pokud stránky fungují správně, tak si názvů stránek uživatel nepotřebuje všímat, ale když pro něj nejsou jednoduše čitelné a hrozí odklon od správného směru, tak si potřebuje přečtením názvu stránky zjistit svou polohu. Název aplikací má obvykle vizuálně zarámovat celý obsah a nejčastěji bývá nejvýraznějším textem. Platí také pravidlo, že název odkazu, na který uživatel kliknul, odpovídá názvu stránky, na kterou ho odkaz přesměroval. Jestliže tomu tak není, musí opět nadbytečně přemýšlet a zvyšuje se tím nedůvěra v tento server.

### **Záložky**

 Výhoda tohoto nástroje je jeho jednoduchost a přehlednost při jakémkoliv použití. Vizuální výraznost záložek způsobuje, že jsou při prohlížení stránek prakticky nepřehlédnutelné. Další pozitivní vlastnost je vytváření prostorového dojmu, protože aktivovaný blok se vždy "přesune" dopředu před ostatní.

## 4.6 Domovské stránky webových portálů

 Kvalitní domovská stránka webového portálu z hlediska správné komunikace s uživatelem musí působit důvěryhodně, rychle ukázat, jak se dostat k hledané informaci a případně nabídnout něco navíc, co uživatel momentálně nehledá. Obvykle by měla obsahovat logo, informaci k čemu portál slouží, vyhledávací pole, přehlednou hierarchii, vizuální a textové upoutávky, častěji aktualizovanou plochu, výměnné reklamy, nejžádanější odkazy a případně panel registrace.

## **Uživatelé by si po zobrazení hlavní stránky měli, bez velkého úsilí, rychle a co nejjasněji, odpovědět na tyto otázky:**

- Co to je?
- Co nabízí?
- Co tady můžu dělat?
- Proč bych zde měl zůstat a nejít někam jinam? [6]

Domovskou stránku prohlíží téměř každý uživatel, který portál navštíví, a proto je o místo na ní nejvyšší zájem. Všechny požadavky uspokojit nelze, a proto je při tvorbě vždy potřeba vhodně zvolit kompromisy a přitom nezapomenout dostatečně zdůraznit hlavní podstatu serveru. Uživatel musí být po chvíli také schopen rozpoznat, kde má začít a neztratit se v nepřehlednosti.

Pokud na serveru používáme perzistentní navigaci, ale chceme uživatelům přehledně přiblížit co nejvíce z obsahu jednotlivých sekcí, tak je vhodné umístit k těmto položkám krátký popis nebo seznam nejdůležitějších podsekcí. Navigace na domovské stránce nemusí být vždy úplně totožná s navigací na celém portálu. Vždy je však potřeba dbát na to, aby tyto odlišné navigace měly společné hlavní rysy a neutrpěla tím přehlednost.

Návštěvnost aplikací, které jsou zobrazeny na domovských stránkách webových portálů je řádově vyšší než ostatních, a proto je zájem o místo na nich obrovský. Prostor je ale omezen a přílišné zahlcení reklamou a dalšími nejrůznějšími možnými volbami s sebou skoro vždy nese celkový pokles efektivnosti domovské stránky a v přímé návaznosti na to i všech ostatních stránek a aplikací na webovém portálu. Tato situace často nevzniká při návrhu webového portálu, ale až požadavky přidávat nové věci. Takové problémy lze řešit střídáním odkazů na určitých místech domovské stránky. Celkovou návštěvnost a tím i efektivitu také můžeme podpořit spoluprací s jinými servery umístěním výměnné reklamy na domovských stránkách.

## 4.7 Testování použitelnosti

 Každý autor, investor i budoucí uživatel je osobnostní individualitou, a proto je návrh ideálních webových aplikací vždy velmi složitá záležitost s velkým množstvím názorů na směr i technologie, které budou pro konkrétní případ nejvhodnější. Debaty a porady jsou často vypjaté a zbytečné, protože většina těchto názorů (nudnost, přehlednost, příjemnost atd.) nelze v praxi nezvratně prokázat a lidé své zažité představy či názory jen neradi mění. Problémem je náš podvědomě zafixovaný názor, že většině uživatelů se líbí to, co nám a uvažují podobně jako my. Praktickým příkladem můžou být aplikace založené na technologii Flash, které řada lidí ráda využívá, ale jiné skupině zase nevyhovuje delší doba jejich načítání atd. Další rovina možných neshod při tvorbě aplikací je profesionální zaujetí, kdy ředitel, obchodník, vývojář a designér má každý úplně jinou představu o ideální aplikaci a tyto návrhy se často velmi vzdalují od ideální použitelnosti pro uživatele. Může být také velkou chybou domnívat se, že existuje nějaká "většina uživatelů", která se chová a přemýšlí nějakým způsobem. Výsledkem těchto myšlenkových sporů by vždy mělo být testování na uživatelích a spory tak nasměrovat z roviny špatné vs. dobré do roviny funkční a nefunkční.

Bylo stráveno spousty času sledováním, jak lidé používají Internet a ve skutečnosti se skoro vždy dospělo ke zcela opačnému závěru: každý webový uživatel je jedinečný a veškeré používání webu je v podstatě výstřední. [6]

Pokud chceme, aby aplikace byla efektivní a uživatelé stále odcházeli uspokojení, tak je důležité, průběžně na nich použitelnost testovat. Testy mohou probíhat i na jednotlivcích a přesto výsledky vždy položí nové otázky, zda a co bychom měli vylepšit. Obecně je výhodnější testování použitelnosti v celém průběhu projektu a ne pouze na jeho konci. Jeho hlavním cílem není stanovení striktního a jednoznačného výsledku, ale formování názorů pro úpravu aplikací. Samotné testy není nutné provádět na velké skupině uživatelů současně, protože často nás upozorní na stejný problém. Výhodnější je rozdělení testu do různých fází, kdy se následující skupiny uživatelů nesetkají s problémy, které odstraníme po testu první skupiny. Tento postup je značně efektivnější a odhalí nám více problémů.

Nejlépe střeženým tajemstvím při testování použitelnosti je, že příliš nezáleží na tom, koho testujete. Pro většinu serverů stačí lidé, kteří používali Internet dostatečně dlouho na to, aby zvládli jeho základy. [6]

Při samotné výrobě aplikací není vhodné, pokud to není vyloženě nutné, cílit pouze na jednu skupinu uživatelů. Použijeme-li například vysoce odbornou terminologii, tak nás často může překvapit, že nezanedbatelná skupina uživatelů, pro které je aplikace určena, jí stejně nebude rozumět.

Ve výsledcích testů se většinou ignorují problémy, kdy se uživatel na okamžik ztratí, ale obratem se vrátí na správný směr. Zdržení je jen minimální a odstraňování takových problému většinou vede k neúměrnému přidávání nových věcí. Dále je také důležité odhadnout a rozhodně do aplikací nepřidávat další funkce, co má jednotlivý testovaný uživatel rád, protože výsledkem by bylo snížení přehlednosti aplikace. Do aplikace, která má již stanovenou strukturu, musíme zasahovat nanejvýše obezřetně, citlivě a promyšleně, protože můžeme napáchat více škody než užitku.

### 4.8 Nálada uživatele

 Každý uživatel disponuje při vstupu na web různou aktuální náladou a různým stupněm trpělivosti, ale s každým přicházejícím problémem tento rezervoár pozitivní nálady klesá a pokud dosáhne určité meze uživatel portál opouští. Tento proces může být velice rychlý a způsobit ho může pouze jediná chyba. Například, když webová aplikace má příliš mnoho položek k vyplnění. Rizika problémů tohoto typu je potřeba co nejvíce eliminovat, protože nejen že se člověk již pravděpodobně na takový portál v budoucnu nevrátí, ale vrhá to negativní stín na investora.

 Konkrétních situací, které uživateli snižují dobrou náladu, je celá řada. Často to je skrývání potřebných informací (např. ceny, poplatky, technické specifikace, telefonní čísla atd.). Ceny se často zatajují kvůli nalákání uživatelů co nejvíce "hluboko", než přijde cenový šok. Dalším problémem bývá formátování zadávaných údajů do aplikací, kdy například při platbě kartou přes Internet není zřejmé, zda se číslo karty zadává s mezerou či ne a uživatel musí kvůli takovým komplikacím nadbytečně přemýšlet. Mnoho lidí používající Internet jsou také značně nedůvěřiví k aplikacím, v kterých je nutno vyplňovat osobní údaje, přestože by to pro jejich správnou funkčnost nemělo být nutné. Další problémy, které způsobují snižování dobré nálady a vznikající nedůvěru jsou falešná upřímnost, lhaní, vkládání zbytečných intro aplikací, gramatické chyby, amatérský vzhled atd.

Řada věcí v aplikacích mohou dobrou náladu naopak zvyšovat. Funkce a informace, které lidé často hledají je vhodné umístit jednoduše a zřejmě. Další pozitivní náladu při práci ve webových aplikacích zaručuje šetření jednotlivými funkčními kroky, aby uživatelé nemuseli vynakládat nadbytečné úsilí, které není nutné. Velkou výhodou mají stránky a jejich aplikace, kde za pomoci technického centra a zákaznické podpory zjistíme nejčastěji kladené dotazy, a ty pak umístíme do snadně dostupného seznamu často kladených dotazů FAQ. Pokud nejsme schopni uživatele uspokojit, tak je vhodné alespoň zobrazit omluvný text, aby uživatelům bylo jasné, že o jejich problému víme. Dobrou náladu vždy způsobuje bezporuchovost aplikací, a protože mnoho jich má velmi široký záběr, tak je vhodné za pomoci co nejširšího testování chyby zjistit a včas odstranit.

## 4.9 Počítačová grafika

Při tvorbě kvalitních webových portálů a jejich aplikací není důležitá jen věcná a funkční část, ale i část grafická, protože stejně jako v reálném prostředí často vybíráme zboží podle pěkného obalu, tak i vhodně zvolená grafika je slušným základem pro úspěch všech multimediálních projektů na Internetu. K tvorbě vizuálně přívětivých aplikací musíme využívat propracovanou počítačovou grafiku, kde pomocí výpočetní techniky můžeme vytvářet a upravovat široké spektrum grafických objektů. Tyto vyráběné objekty rozdělujeme na plošnou (2D) a prostorovou (3D) grafiku.

Plošnou grafiku dále dle použité technologie dělíme na rastrovou a vektorovou. Princip rastrové grafiky spočívá v organizované síti bodů - pixelů, které jsou nejmenší jednotkou tohoto systému. Každý pixel v sobě nese informace (barva, jas, souřadnice atd.) a společně jsou orientovány vždy jen v jedné rovině. Oproti tomu vektorová grafika je založená na ukládání a zobrazování bodů, úseček, křivek, geometrických útvarů a vyplňovaní prostoru.

Prostorová grafika funguje na principu ukládání bodů, úseček, křivek a ploch do trojrozměrného souřadnicového systému. Takto vznikne výsledný trojrozměrný objekt, který se pro zobrazování neustále renderuje do dvourozměrných pohledů. Můžeme takto vytvářet jakýkoliv 3D objekt a 3D efekt, což vytváří dojem realističnosti.

Dalším faktorem, který ovlivňuje přívětivost aplikací je vhodná volba kombinace barev rozhraní. Každá barva a jejich kombinace působí na lidský mozek odlišně a stimuluje různé pocity. Tuto problematiku nelze podceňovat, protože sebelepší aplikaci, dokáže nevhodně zvolená grafika a kombinace barev, zabránit v jejím úspěchu u uživatelů.

## 2D grafika – rastrová

Pixely jsou uspořádány v organizované mřížce, kde je každý bod jednoznačně určen klíčovými parametry: polohou a barvou. Barvy jsou kombinovány například modelem RGB, kde je pomocí mohutnosti tří základních barev (červená, zelená, modrá) možno namíchat jakoukoliv jinou barvu. Kvalita této technologie je udávána rozlišením obrazu, které závisí na celkovém počtu pixelů – počet pixelů v řádku krát počet pixelů ve sloupci (např. Full HD rozlišení je 1920 x 1080). Nevýhoda tohoto systému spočívá právě v omezeném počtu řádku a sloupců, kde jejich malé množství snižuje kvalitu obrázků a velké množství neúměrně zvyšuje velikost souboru. Navíc při jakékoliv změně velikosti obrázků dochází k nezvratnému snižování obrazové kvality. Výhoda rastrové grafiky je snadné získávání i výroba obrázků a zároveň dostupnost editačního programu prakticky v každém počítači. K výrobě a editaci objektů lze použít například programy Adobe Photoshop, Gimp, Paint Shop Pro, Malování atd. K ukládání počítačové grafiky používáme formáty ztrátové (nejčastěji jpg) a bezeztrátové (gif, png, tiff, bmp atd.).

## 2D grafika – vektorová

V této technologii je využíváno základních geometrických útvarů bodů, úseček, křivek, geometrických útvarů a plochy, z kterých skládáme výsledný objekt. Můžeme ji úspěšně využívat pro tvorbu ilustrací, animací a počítačové sazby. Výhod tohoto systému oproti rastrové grafice je hned několik. Velmi důležitou výhodou je možnost zmenšování a zvětšování obrázků bez ztráty kvality. Další pozitiva spočívají v možnosti pracování s každým objektem v obrázku zvlášť a v malé výsledné velikosti souborů. Často používané programy pro výrobu těchto objektů jsou Adobe Illustrator, Zoner Callisto, Paint Shop Pro, CorelDRAW, Inkscape, Adobe Flash atd. Nejčastější formáty pro ukládání souborů vektorové grafiky jsou ai, cdr, zmf.

### 3D grafika

Tato grafika umožňuje práci s trojrozměrnými objekty, které modelujeme pomocí předdefinovaných 3D objektů nebo pomocí křivek a dalších vektorových objektů obdobně jako ve vektorové grafice. Vykreslování těchto objektů na obrazovku umožňuje renderování do dvourozměrných pohledů, kde jejich promítaný sled vytváří dojem prostoru. K dojmu vysoké realističnosti se používá technika texturování, která spočívá ve vytváření a mapování textur, které 3D objekty pokrývají barvou, mlhou, lesklostí, průhledností a dalšími vlastnostmi. Ze všech 3D objektů můžeme dále vytvářet pohybové animace, jejíchž součástí můžou být i možné plynulé změny barvy, pozorovacích pohledů, zdrojů světla a dalších parametrů v závislosti na čase. Nejjednodušší animace můžeme vyrábět pomocí klíčových pozic, pomocí kterých program sám dopočítá průběh aplikace. Specializované programy umožňují animace vybavit dojmem gravitace, exploze, kmitání a dalších podobných jevů. Pro tvorbu 3D grafiky můžeme využívat například programy CINEMA 4D, Adobe Illustrator, 3D Studio Max, 3D Canvas, Ulead COOL 3D, atd. Výstupní soubory jsou v tomto případě často ukládány do formátů c4d, 3ds, cvs a ai. [9]

## Barvy

Kvalitní multimediální aplikace musí na uživatele působit vždy přívětivě a stimulačně. Jedním z faktorů, kterým přívětivost aplikací můžeme zvyšovat a stimulovat uživatele, je vhodné použití barev a jejich kombinací. Vliv konkrétních barev na uživatele není vždy stejný, ale obecné působení vybraných barev lidský mozek je shrnuto v následující tabulce.

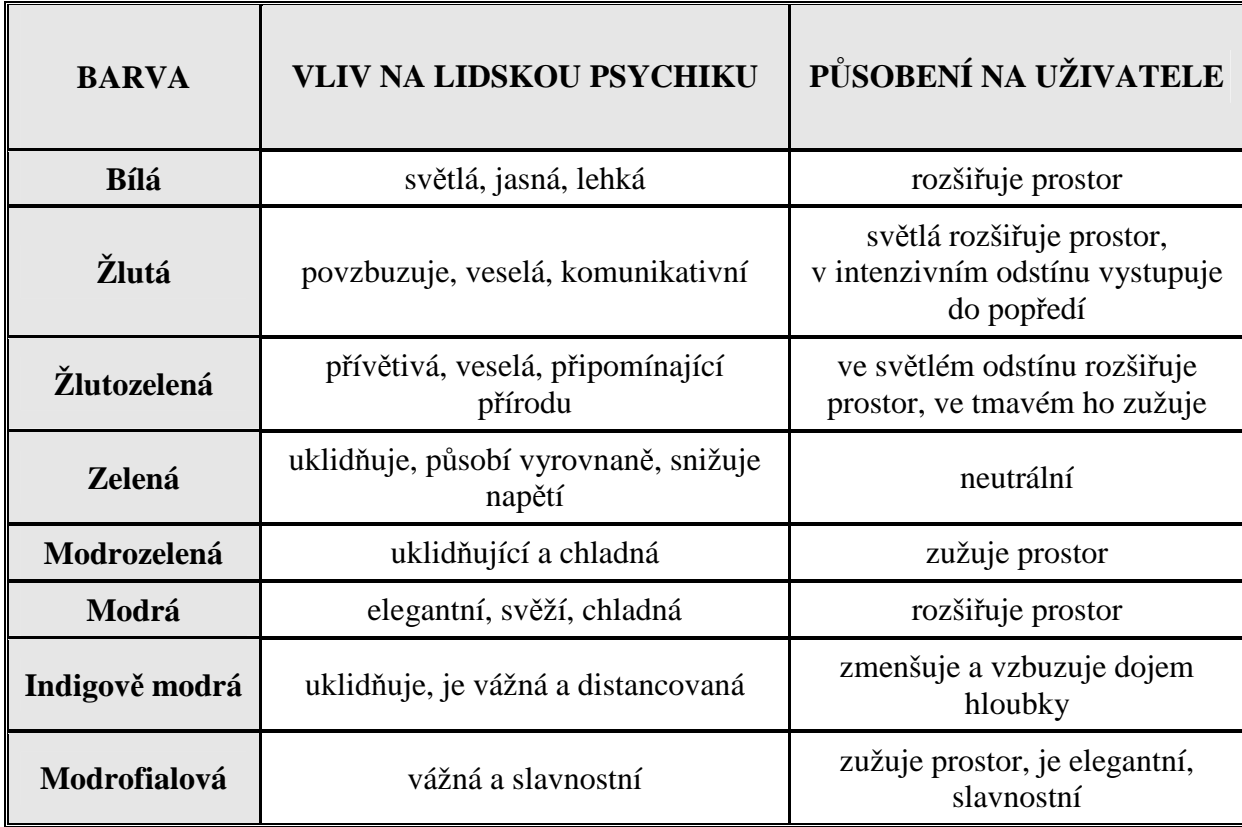

| <b>Červenofialová</b> | extravagantní, tajemná, v jemné<br>variantě působí sladce a hravě | v tmavých odstínech zmenšuje,<br>ve světlých rozšiřuje |
|-----------------------|-------------------------------------------------------------------|--------------------------------------------------------|
| Purpurová             | výstřední, tajemná                                                | relativně neutrální                                    |
| Sytá červeň           | může deptat a vyvolávat stavy úzkosti                             | dynamická, aktivizující,<br>agresivní                  |
| Oranžová              | podněcuje, aktivuje, ale je agresivní                             | zužuje prostor                                         |
| Šedá                  | pasivní, vyrovnaná                                                | neutrální                                              |
| Černá                 | věcná, strohá a těžká                                             | silně zmenšuje prostor                                 |

*Tab. 1 Působení vybraných barevna lidský mozek [13]* 

Jakoukoliv barvu můžeme přesně uchovat například uložením do číselného kódu 24 bitové hloubky. Intenzita červené, zelené a modré je reprezentována třemi osmibitovými čísly (v hodnotách 0 až 255). Zápis vybraných barev pro praktické použití je zapsán jednoznačně například takto: bílá (255, 255, 255), červená (255, 0, 0), černá (0,0,0) atd.

## **5 Využití multimediálních aplikací**

### 5.1 Funkce a možnosti využití

Možnosti využití multimediálních aplikací na webových portálech jsou velmi široké. Vždy jde o prvotní myšlenku, úvahu o funkcích aplikace a její následná realizace. Při návrhu funkcí musíme vždy brát ohledy na základní pravidla webdesignu. Spektrum funkcí a možností využití multimediálních aplikací je díky svému objemu po celém Internetu prakticky nepopsatelné, a proto jsou v této kapitole rozebrány jen vybrané typy aplikací a případně na konkrétních aplikacích představeny jejich nejzajímavější funkce.

#### **Vyhledávání informací**

Aplikace fulltextového vyhledávání svými funkcemi umožňují vyhledávání textových informací, které jsou v databázích indexovány – vytváří se seznam klíčových termínů, který urychluje vyhledání požadované informace. Při samotném vyhledávání je uživatelem zadaný text porovnáván s indexovanou databází a výsledky. Odkazy s největší shodou klíčových termínů jsou podle nastavených kritérií zobrazovány uživateli. [5]

GOOGLE – tento celosvětově nejrozšířenější vyhledávač umožňuje pomocí svého vyhledávacího pole vyhledávat textové informace, obrázky a videa. Tlačítko "Jazykové nástroje" umožňuje jednoduchou volbu jazyka uživatelského rozhraní. Pomocí dalšího tlačítka "Rozšířené vyhledávání" je možné pro vyhledávání nastavit celou řadu nastavení a filtrů (např. výsledky pouze v konkrétním jazyce, podle času přidání, formátu souboru atd.).

#### **Registrace a přihlašování**

Vyplněním registračního formuláře dává uživatel provozovatelům portálů k dispozici svá osobní data, stanoví si své uživatelské jméno a zároveň odsouhlasí dodržování podmínek stanovených v registraci. Po registraci se při každém navštívení serveru stačí pouze přihlásit pomocí uživatelského jména a hesla (zvoleného nebo vygenerovaného). Registrační a přihlašovací aplikace slouží hlavně k jednoznačné identifikaci uživatelů. Často se využívají například pro předání výhodnější obchodní nabídky, uložení vlastního nastavení uživatele či pro povolení přístupu k vybraným aplikacím (e-maily, on-line chaty, galerie atd.).

#### **Komunikace**

Webové aplikace elektronické pošty slouží k psaní, odesílání, přijímání a čtení zpráv posílaných přes Internet. Prostřednictvím doprovodných tlačítek je možné využívat například funkci automatických oprav, posílání souborů či adresáře kontaktů. Jejich velká výhoda spočívá v tom, že na rozdíl od poštovních klientů stačí k přístupu na e-mail pouze uživatelské jméno a heslo a lze ho využívat prakticky okamžitě a kdekoliv tam, kde má uživatel přístup na Internet.

 Instant messaging jsou internetové aplikace, které umožňují připojeným uživatelům spolu komunikovat v reálném čase. Konkrétně chatovat, posílat soubory, uskutečňovat hovory i videokonference atd.

 GMAIL – je e-mailová služba poskytovaná firmou Google. Nastavování funkcí je velmi variabilní: formátování písma, upozornění příchozího e-mailu sms zprávou, automatické ukládání, klávesové zkratky, pokročilé vyhledávání v e-mailech atd. Mezi jeho přednosti také patří velká úložná kapacita 7600MB.

 ICQ2GO – tato odlehčená verze programu ICQ umožňuje odkudkoliv komunikovat bez jakékoliv instalace a zdarma. Stačí se pouze přihlásit přes web a s přáteli lze okamžitě chatovat. Ikony uživatelů momentálně připojených jsou zelené a ikony momentálně nepřipojených uživatelů jsou červené. Tuto aplikaci lze také využívat jako sms bránu pro odesílání krátkých textových zpráv na mobilní telefony.

#### **Internetová rádia a televize**

 Aplikace internetových rádií umožňují v reálném čase přehrávání rádia prostřednictvím sítě Internet. Nastavení zobrazovaných přehrávačů se nejčastěji omezuje jen na tlačítkové volby hlasitost, vypnutí a na kvalitu vysílání (128, 64, 32 Kbps).

 Sledování televizních kanálů prostřednictvím sítě Internet je využíváno ve stále větším množství. Streamovaný audiovizuální signál je k uživateli přenášen buď kontinuálně, nebo lze přehrávat dříve vysílané pořady, které uživatel volí prostřednictvím funkcí aplikace

iVYSÍLÁNÍ ČT – tato aplikace umožňuje sledování záznamů i živého vysílání. V horní části obsahuje menu voleb, kde můžeme požadované pořady vyhledat pomocí katalogů názvů, katalogů dat vysílání, nebo pomocí vyhledávacího pole. Ze zvolených pořadů lze poté vytvářet playlisty. Při samotném přehrávání je možné volit kvalitu videa, hlasitost, zobrazování a skrývání titulků atd. S ohledem na ještě nevysílaný pořad je možné využívat službu "Upozorňovat", která umožňuje zasílání e-mailů například při zařazení nového dílu pořadu do databáze severu.

IMPULS – rádio Impuls prostřednictvím své webové aplikace umožňuje poslech živého vysílání. Ovládání pomocí tlačítek je velmi jednoduché, kdy lze volit pouze kvalitu audio signálu a hlasitost. Případně je možné využít tlačítko "off" pro vypnutí aplikace.

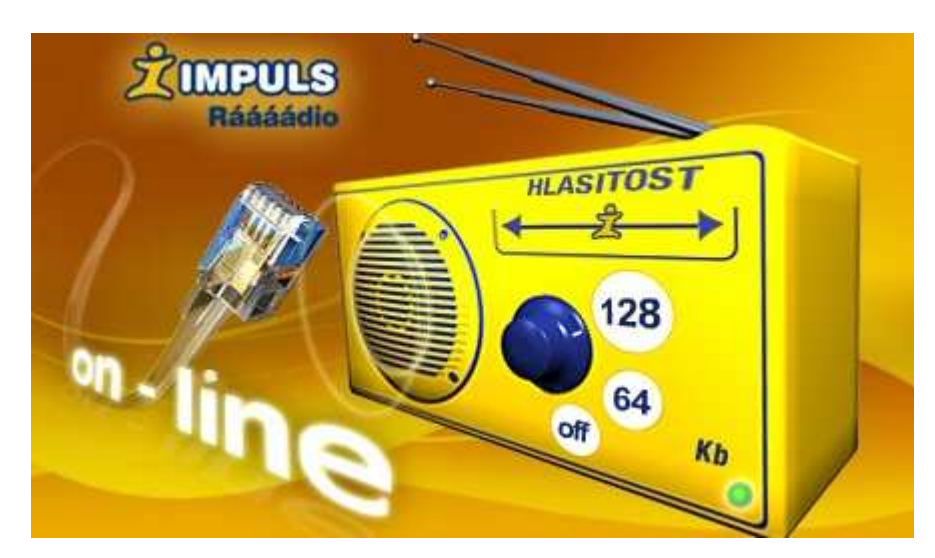

*Obr. 10 Aplikace IMPULS na serveru Rádia Impuls* 

#### **Komunikace s veřejnou správou**

Aplikace na webových portálech veřejné správy umožňují snižovat přebujelou byrokracii úřadů, ulehčují komunikaci s veřejnou správou a zároveň uživatelům výrazně šetří čas a námahu.

NAHLÍŽENÍ DO KATASTRU NEMOVITOSTÍ – tato aplikace umožňuje uživatelům zjišťovat informace, které se týkají parcel, staveb a jednotek na katastrálních úřadech. Náhled do katastru je bezplatný, nevyžaduje registraci a je volně přístupný všem. Velmi důležitým nástrojem je "Zobrazení mapy", kterým lze zobrazit přehledovou mapu zadáním požadovaného katastrálního úřadu. Zobrazit konkrétní nemovitost je možné pomocí tlačítek zoom z přehledové mapy nebo odkazem z jednotlivých parcel, staveb a jednotek. Z této mapy může uživatel zjistit například číslo nemovitosti sousedící s jeho nemovitostí a dále pak v aplikaci "Vyhledat parcelu" zadáním patřičného katastrálního úřadu a čísla nemovitosti vyhledat vlastníka nemovitosti a jeho adresu či výměru konkrétní parcely.

#### **Internetové obchody**

Portály internetových obchodů obsahují aplikace sloužící ke komerčním účelům – převážně k prodeji zboží a služeb. Obsahují nabídky a informace o zboží, navigaci ve zboží, možnost jeho objednání a další funkce. Hlavní výhodou těchto e-shopů oproti kamenným obchodům je s ohledem na jejich provozní náklady a velkou konkurenci nižší cena zboží. Další velká výhoda spočívá v možnosti širokého prostudování zboží při zachování pohodlí.

 CZECH COMPUTER – tento obchod se zaměřuje na prodej výpočetní techniky a spotřební elektroniky. Důležitým rysem celého portálu i jeho aplikací je vysoká přehlednost a intuitivní ovládání, k čemuž výrazně přispívá kvalitně provedená perzistentní navigace. Při samotném prohlížení konkrétních výrobků je uživateli k dispozici například graf "Historie cen", kde je přehledně zobrazen vývoj ceny v intervalech po 7 až 10 dnech. Dále je také možno využívat aplikaci "Známkování", v které mohou registrovaní uživatelé hodnotit zboží ve stupnici 1 až 5 a průměr těchto známek kvality zboží je vždy u výrobku zobrazen. Při prohlížení zboží je také možné využívat aplikaci "Top 5", která v dané kategorii dynamicky zobrazuje vždy pět nejprodávanějších, nejsledovanějších a nejdiskutovanějších výrobků.

#### **Sdílení fotografií, videa a ostatních souborů**

 Aplikace pro sdílení souborů zažívají v posledních letech velký rozmach. Velká část z nich je poskytována zdarma a jediné omezení bývá maximální velikost sdílených dat. Tyto soubory se obvykle nahrávají jen za použití jednoduché webové aplikace a výsledné soubory či celé galerie jsou dostupné z jakéhokoliv počítače připojeného na síť Internet. Velkou výhodou je rychlá dostupnost bez nutnosti použití fyzického média.

 ULOŽ.TO – je uploadovací server pro sdílení souborů, na který lze nahrávat soubory až do velikosti 2000 MB. Při vyhledávání souborů můžeme využít buď hlavní vyhledávací pole, nebo nejdříve pomocí záložek zvolit typ hledaných souborů (audio, video, obrázky atd.) a dále pak systém řazení (datum přidání, relevance, velikosti, počet stažení atd.). Dále stačí jen vyplnit klíčová slova do vyhledávacího pole a uživateli jsou zobrazeny vyhovující odkazy.

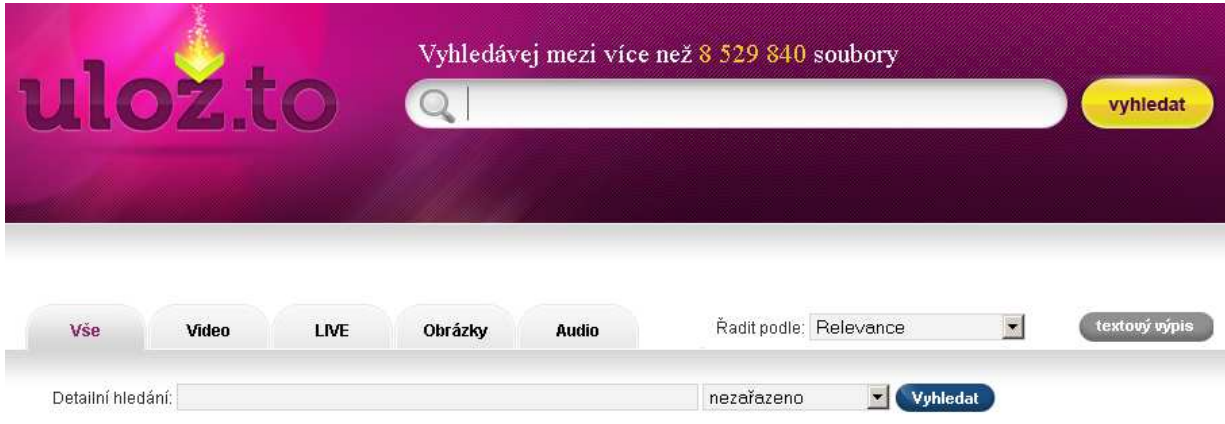

*Obr. 11 Vyhledávání souborů v aplikaci serveru Ulož.to* 

 PICASA – je aplikace pro rychlé a spolehlivé sdílení fotografií od firmy Google. Umožňuje úpravu a organizaci soukromých fotek do alb, která mohou být soukromá nebo dostupná všem. Zajímavá je funkce geotagu, kde můžeme k fotkám ukládat GPS souřadnice jejich pořízení a zpětně má pak každý uživatel možnost zobrazením v aplikaci Mapy Google zjistit místo původu.

 YOUTUBE – je internetový server pro sdílení videa od firmy Google. Nahrávání videa je možné jen pro registrovaného uživatele. Přes jednoduchou on-line aplikaci lze nahrát i video v HD rozlišení 1920 x 1080, které je následně přerenderováno i na klipy s nižší kvalitou obrazu. Tato kvalita se následně při přehrávání automaticky volí v závislosti na rychlosti připojení k Internetu. Ke každému videu je kromě jeho názvu a popisu vhodné vyplnit i jeho charakteristická slova - značky, podle kterých se aplikace vyhledávacího pole orientuje a hledá nejvyšší shodu. Při přehrávání se aplikace chová jako klasický multimediální přehrávač v počítači. U každého videa je také zobrazeno pole počet zhlédnutí, které má vliv na řazení výsledků vyhledávání a uživatelé také často podle něj vybírají odkaz, na který kliknou, když s vyšším počtem zhlédnutí předpokládají také jeho vyšší kvalitu.

#### **Prezentace**

 Kvalitní prezentační aplikace na vhodném místě webového portálu ušetří mnoho času, který bychom jinak museli věnovat k poskytování informací jiným způsobem. Velkou výhodou je jejich automatičnost a bezobslužnost, kdy můžeme nastavovat nejrůznější pravidla pro přehrávání objektů, textu, zvuku a videa. Mnoho takových aplikací je přímo napojeno na jiné informační systémy firem.

#### **Internetové bankovnictví**

Internetové bankovnictví je velmi oblíbená obsluha bankovních účtů. Hlavním důvodem je možnost kompletního ovládání bankovního účtu prakticky odkudkoliv při současném zachování pohodlí pro uživatele. Tyto aplikace na portálech bankovních ústavů musí být velmi přehledné, jednoduché a důvěryhodné. V tomto případě je jednou z nejdůležitějších vlastností bezpečnost aplikací, protože se jedná o vysoce důvěrná data klientů bank.

MBANK – webová aplikace internetového bankovnictví společnosti mBank umožňuje zdarma on-line obsluhu a kontrolu účtů 24 hodin denně. Po přihlášení pomocí identifikačního čísla a hesla je k dispozici kompletní obsluha účtu. Pomocí aplikace je možné získávat aktuální informace o účtech a transakcích, získávat elektronické výpisy, provádět platby a objednávat další služby. K dispozici je pro uživatele volba demoverze, kde si je možné bez budoucích následků vyzkoušet všechny možnosti aplikace. Kromě řady softwarových bezpečnostních opatření pro zachování co nejvyšší bezpečnosti aktivních operací používá systém také sms autorizaci. Ta spočívá v tom, že po vyplnění formuláře je zaslán jedinečný kód zprávou sms na předem zadaný telefon. Tento číselný kód je pak nutné zadat do každého formuláře pro aktivní operace na bankovních účtech.

#### **E-learning a slovníky**

 Multimediální aplikace e-learningu umožňují moderní způsob komunikace mezi studenty a pedagogy. Hlavní přednosti tohoto vzdělávání v on-line podobě spočívají v možnosti zvolit si individuálně nejvhodnější čas a tempo výuky. Uživatelé mohou mít k dispozici například automaticky vyhodnocované testy, velké spektrum materiálů, stálou možnost opakování, evidenci studijních výsledků.

Webové slovníky jsou uživatelsky většinou velmi jednoduché aplikace. Nejčastěji dostupné slovníky na Internetu bývají podle typu: překladové, výkladové, pravopisné, cizích slov, zkratek.

 GOOGLE PŘEKLADAČ – funkce této aplikace dostupné na portálu Google spočívá v možnosti překládání slov, vět, odstavců v libovolné kombinaci 57 jazyků. Samotná aplikace je velmi jednoduchá a intuitivní, jak dokládá obrázek umístěný níže.

# Google překladač

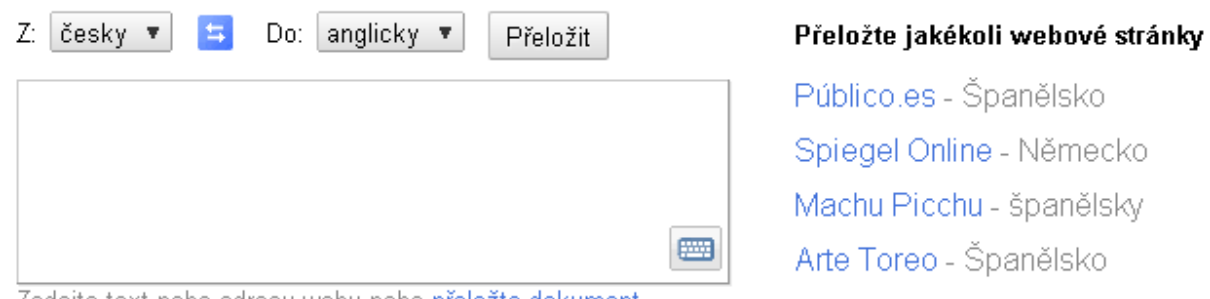

Zadejte text nebo adresu webu nebo přeložte dokument.

*Obr. 12 Google překladač serveru Google* 

Překladač nepřekládá strojově slovo od slova, ale pomocí speciálních algoritmů dokáže procházet stovky miliónů dokumentů a jejich vhodnou kombinací odhaduje správný překlad. Tento překlad nebývá většinou úplně dokonalý, protože dokumenty k porovnávání vytvářejí samotní uživatelé, a proto kvalita překladu závisí na jejich množství a úrovni. [5]

#### **Mapy**

 Internetové aplikace digitálních map jsou díky své dostupnosti, automatickým aktualizacím a nejrůznějším podpůrným funkcím stále více využívány. Standardní ovládání těchto map se provádí pomocí vyhledávacího pole a pohybu myši. Uživatel zadává přesnou adresu místa, které potřebuje najít, a poté může myší prohledávat okolí místa. Další možnost prohlížení map je pomocí navigačních ovládacích tlačítek, která umožňují směrový pohyb a změnu měřítka mapy. Mapy jsou doplňovány nejrůznějšími značkami s odkazy, které uživateli dávají najevo, o jaký typ místa se jedná a kliknutím na ně jim umožní zjistit o místu podrobnější informace. Odkazy na tyto aplikace se zobrazeným konkrétním místem na mapě jsou využívány na nejrůznějších portálech jako doplněk kontaktní adresy.

MAPY SEZNAM – tato aplikace umožňuje využívat například funkci "Měření", která po zadání klíčových bodů myší dokáže spočítat celkovou vzdálenost trasy. Po stisknutí tlačítka GPS lze kliknutím na určité místo získat přesné souřadnice tohoto systému. Mezi řidiči je také často využívaná funkce "Plánovač trasy", která po zadání adresy startu a cíle podle zvolených parametrů (rychlost, vzdálenost, pouze úseky bez poplatků) zobrazí uživateli podrobnou silniční navigaci. Pomocí tlačítek lze také přepínat různé typy zobrazovaných map (základní, turistická, fotomapa, historická).

#### **Informační dopravní systémy**

Informační dopravní systémy umožňují, na konkrétním uceleném území za použití i více druhů dopravy, uživateli vyhledat pro něj nejvýhodnější spoje, jejich návaznosti a ceny.

 IDOS – tato aplikace informačního dopravního systému umožňuje za použití kombinace různých druhů doprav vyhledávání spojení. Databáze obsahuje data o jízdních řádech meziměstské dopravy v ČR a MHD ve vybraných městech. Nosnou funkcí aplikace je vyhledávání spojení zobrazené na obr. 13, při kterém musí uživatel zadat místa odkud a kam jede, datum a čas (příjezdu nebo odjezdu). Aplikace zobrazuje více možných výsledků, z kterých si uživatel může zvolit. Jednotlivé výsledky zobrazují místa a časy (odjezdů, přestupů, příjezdů), ceny spojení a tlačítkem "Detail spojení" lze zobrazit podrobnosti konkrétního spojení. Z aplikace lze výsledky přímo tisknout nebo exportovat do formátu pdf.

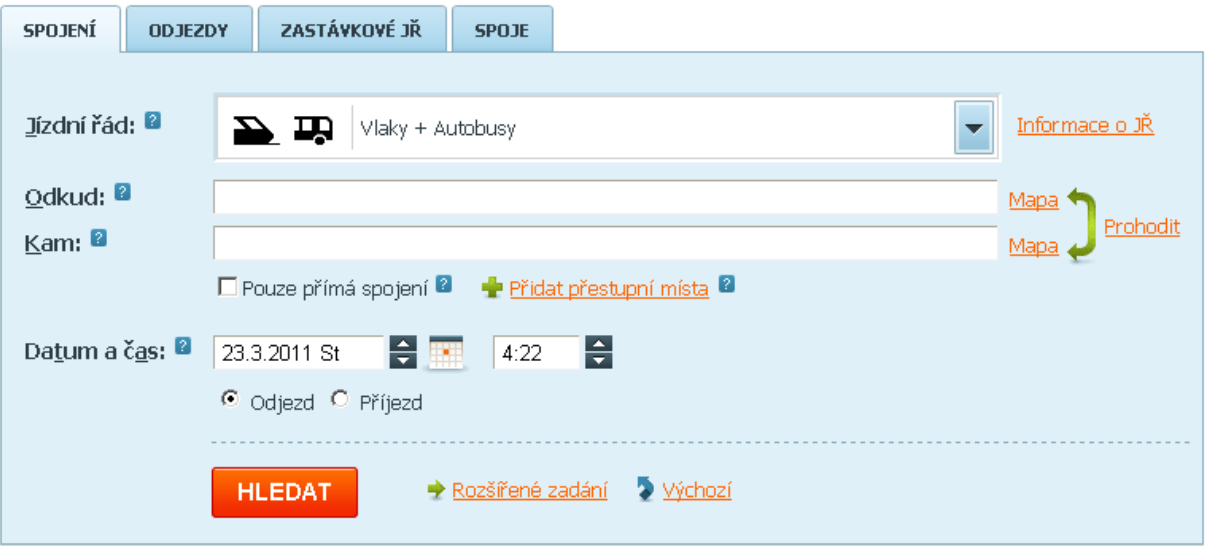

*Obr. 13 Aplikace vyhledávání jízdních řádů serveru IDOS* 

#### **On-line zpravodajství**

 Nejrůznější aplikace pro své webové portály využívají i společnosti zabývající se zpravodajstvím, kde je možné aplikace využívat pro rychlé předávání zpráv či vysvětlující ilustrace.

 AKTUÁLNĚ – je moderní webový portál každodenního zpravodajství, který ke své prezentaci využívá celou řadu různých aplikací. Kromě funkcí klasického zpravodajského serveru obsahuje lištu s dynamicky měnícími se odkazy na aktuální články v databázi. U článku, kde je to pro ilustraci vhodné, se využívá aplikací, které uživatel může ovládat. Například v případě nějakého složitého stavebního komplexu lze kliknutím na jednotlivé ilustrace objektů zobrazovat podrobné informace související s objektem. Často je jako doplněk k článku také využívána aplikace fotogalerie, kde se spolu s fotkou zobrazují i popisy fotek a pomocí tlačítek šipek můžeme fotografiemi listovat.

#### **Hry**

 Prostřednictvím webového prohlížeče muže uživatel na webových portálech spouštět a hrát i interaktivní hry. Tyto aplikace uživatelům slouží převážně k odreagování a zábavě. Svou grafikou i možnostmi pro uživatele nebývají příliš komplikované. Mírné zdržení může nastat při nahrávání rozsáhlejších aplikací do počítače z Internetu. Řada her umožňuje využívat režim multiplayer, kdy on-line připojení uživatelé mohou prostřednictvím těchto aplikací při hraní soupeřit či spolupracovat v reálném čase. Možnosti ovládání her a jejich zaměření mají velmi široký rozptyl.

## 5.2 Budoucí trendy multimediálních aplikací

#### **3D aplikace**

 Moderní 3D aplikace budou uživatelům umožňovat lépe si představit jakýkoliv projekt, výrobek či myšlenku. Pomocí kvalitních monitorů bude možné dosahovat fotorealistické úrovně zobrazení včetně fyzikálních vlastností materiálů. Opravdové a profesionálně provedené 3D fikce s prostorovým zvukem tak v budoucnu mohou být doslova revolucí v oboru multimediálních aplikací. Jednou ze stále častěji používaných funkcí těchto aplikací může být implementace volného pohybu uživatele v tomto 3D prostoru.

#### **Ovládání aplikací**

 Možnost ovládání webových portálů a jejich multimediálních aplikací pomocí lidského hlasu můžeme v budoucnu očekávat stále častěji. Kvalita rozpoznávaní příkazů zadaných hlasem závisí na úrovni použitého algoritmu, výslovnosti a intonaci konkrétního člověka, kdy je nutné, aby výslovnost a intonace byly co nejpodobnější té, která je implementovaná do aplikace. Rozvoj těchto aplikací můžeme předpokládat i s ohledem na to, že možnosti staršího hardwaru byly značně omezené. Dnešní výkonné počítače již dokážou provést miliardy srovnání za vteřinu a díky tomu lze rychle rozpoznávat hlas i na úrovni vět. Rozvoj ovládání prostřednictvím českého jazyka bude nejspíše probíhat poněkud pomaleji, protože tvarosloví češtiny je složitější než například angličtiny a zároveň je trh České republiky pro vývojářské společnosti poměrně malý a vývoj je proto ekonomicky neefektivní. Zajímavý potenciál těchto aplikací může být v budoucnu také v možnosti nastavení individuálních hlasových příkazů konkrétního uživatele. Drobnou komplikací pro běžného uživatele může být správné zprovoznění a nastavení mikrofonu. Nepřehlédnutelnou pozitivní vlastností je umožnění práce s těmito aplikacemi osobám se zrakovým postižením.

 Další možnosti ovládání budou spočívat v rozvoji aplikací, které dokáží spolupracovat s dotykovými displeji různých technologií, jež dovedou detekovat mechanický dotyk. Výhoda tohoto ovládání spočívá v přímé interakci s tím, co je právě zobrazeno.

 Lze předpokládat, že do budoucna bude ve stále vetší míře možné ovládat aplikace i ve spolupráci s webovou kamerou a externími čidly pohybu.

#### **Stále větší rozvoj a přístupnost aplikací širokému spektru uživatelů**

Důvodem předpokládaného velkého rozvoje multimediálních aplikací v budoucnu je možnost působení obrazem, zvukem, interaktivitou na velkou masu uživatelů s relativně malými náklady na výrobu a provoz. Tento rozvoj bude probíhat jak po stránce kvalitativní, tak po stránce kvantitativní. Při stále zvyšující se rychlosti připojení počítačů lze očekávat i stále důmyslnější a graficky propracovanější aplikace nejrůznějších typů. Tempo rozvoje multimediálních aplikací bude do velké míry závislé na počítačové gramotnosti a technické vybavenosti. Čím více lidí bude schopno nejrůznější aplikace používat, tím rychleji bude docházet k hluboké proměně, která povede ke společnosti komunikující nejmodernějšími multimediálními prostředky.

 Veřejná správa se snaží být stále více efektivní a přátelská, a proto je důležité na lidi působit inteligentně, pochopitelně a zbytečně je nikde nezdržovat. Jedním s nosných nástrojů pro prosazování tohoto směřování v budoucnu jsou právě webové aplikace a moderní informační a komunikační technologie obecně. Velmi pozitivní v tomto ohledu je také to, že díky většímu využívání aplikací v budoucnu bude možné flexibilně a také hospodárně reagovat na potřeby lidí při kontaktu s veřejnou správou.

V budoucnu lze také očekávat rozvoj placených aplikací, které budou lépe dostupné a využívané díky tomu, že uživatel bude moci peníze zaplatit pomocí jednoduchých platebních systémů. Převážně v souvislosti s komerčními aplikacemi můžeme v budoucnu také očekávat stále vetší propojenost a provázanost aplikací s jinými systémy a softwary (kamery, čidla, terminály, firemní programy atd.).

## **6 Závěr**

Základním problémem multimediálních aplikací bývá často široký rozsah nabízených funkcí, když se velká část společností snaží obsáhnout do aplikací mnoho věcí najednou, často na úkor přehlednosti. Zaměří-li se na menší a konkrétní věci, mají obvykle vetší pravděpodobnost úspěchu, protože mohou být "lepší" v daném oboru. Můžou se také zaměřit na menší detaily, na které se dívají více podrobněji. Často se společnosti bojí, aby aplikace nebyla moc jednoduchá až triviální, ale do malé úspěšně využívané aplikace je vždy možné vložit nové funkce a rozšířit pole působnosti jejího záběru.

V dnešní moderní společnosti konkurence nikdy nespí a často pracuje na velmi podobných věcech, a proto je velmi důležité se vyprofilovat a něčím pro uživatele zajímavým se odlišit. Nabídky společností, které se zaměřují velmi obecně, často na trhu zanikají narozdíl od konkrétních a speciálně zaměřených nabídek. Často se v minulosti ukázalo, že na zdánlivě obsazeném trhu lze správnou úpravou nabídky a stylu lze uspět. Název aplikací by měl být jednoduchý a jedinečný, aby ho uživatel snáze rozpoznal a uchoval v paměti. V těchto ohledech se vždy vyplatí být při návrzích aplikací nároční, uživatelsky testovat a nic neuspěchat.

Všechny aplikace by měly působit přirozeně a lidem pomáhat při uspokojování jejich potřeb. Komplikace, závazky a nucení uživatele nadbytečně přemýšlet je vždy na škodu a značně unavuje. Internet využívá také stále více uživatelů začátečníků, kterým nadbytečné komplikace a nepřehlednosti zabraňují ve využívání aplikací na všech webových portálech. Při jejich tvorbě je důležité se vždy orientovat pouze na uživatele a vyvarovat se přidávání mnoha zbytečných funkcí v domnění zkvalitnění aplikací. V rámci zkvalitnění nabízených služeb aplikací je vhodné s uživateli spolupracovat a tím od nich získat cenné informace pro další zvyšování efektivnosti. Nikdy tak nenastane situace, kdy nebudeme schopni reagovat svou nabídkou na aktuální poptávku uživatelů a tím celý projekt zničit.

 Multimediální aplikace jako prvek komunikace s uživatelem mají obrovský potenciál rozvoje a na obzoru není žádná překážka, která by tento trend mohla zastavit. Tento rozmach můžeme očekávat jak v rovině kvalitativní, tak v rovině kvantitativní. V hledisku kvality bude stále častěji hrát roli prostorová vizualizace, intuitivnost aplikací, důmyslná ovladatelnost a propojenost s jinými systémy v životě člověka. Kvantitativně můžeme očekávat, že tyto aplikace budou stále více rozšiřovány do prostředí práce, vzdělávání, zábavy, služeb, obchodu i veřejné státní správy, a to z důvodu jejich efektivnosti, variabilnosti a široké dostupnosti.

Všechna pravidla, zkušenosti a myšlenky uvedené v této práci si nelze vykládat striktně a doslovně. V takto komplikovaném systému, který navíc každý člověk využívá individuálně a po svém, zákonitě existuje mnoho vhodných výjimek. Nové projekty při tvorbě multimediálních aplikací musí zodpovědné osoby posuzovat vždy jednotlivě a podle vlastního uvážení vyhodnotit všechny aspekty, protože každou myšlenku lze za určitých pravidel implementovat, ale měli bychom mít důležitý důvod, proč to děláme.

V souladu s cílem byla tato bakalářská práce vytvořena jako ucelený informační materiál, který se zabývá tématem multimediálních aplikací jako nosného prvku komunikace na webových portálech. Čtenářům této práce byly podrobněji přiblíženy informace a vlivy související s tématem a oni by tak měli být schopni tuto problematiku studovat dále již hlouběji.

# **Vysvětlení pojmů**

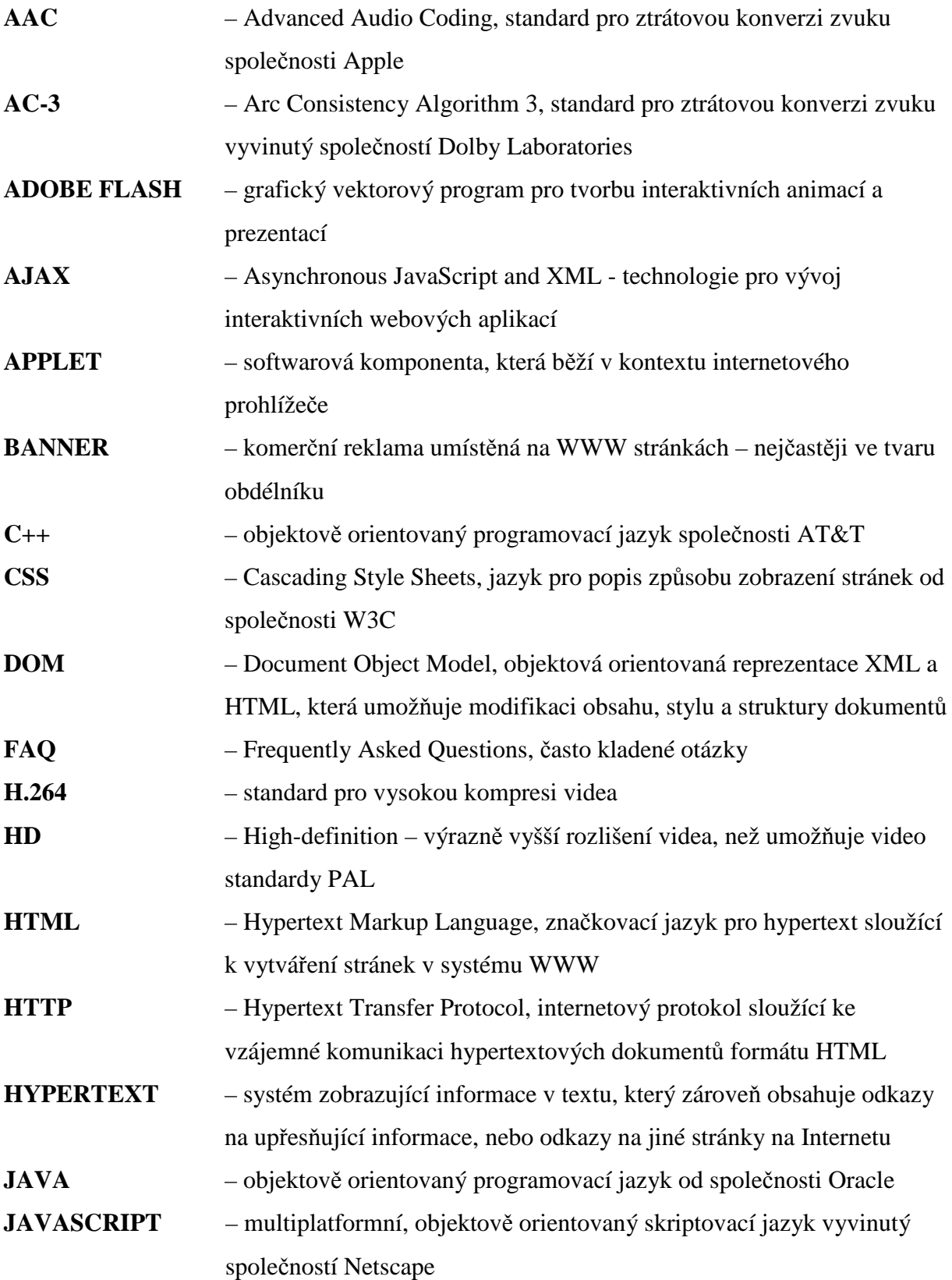

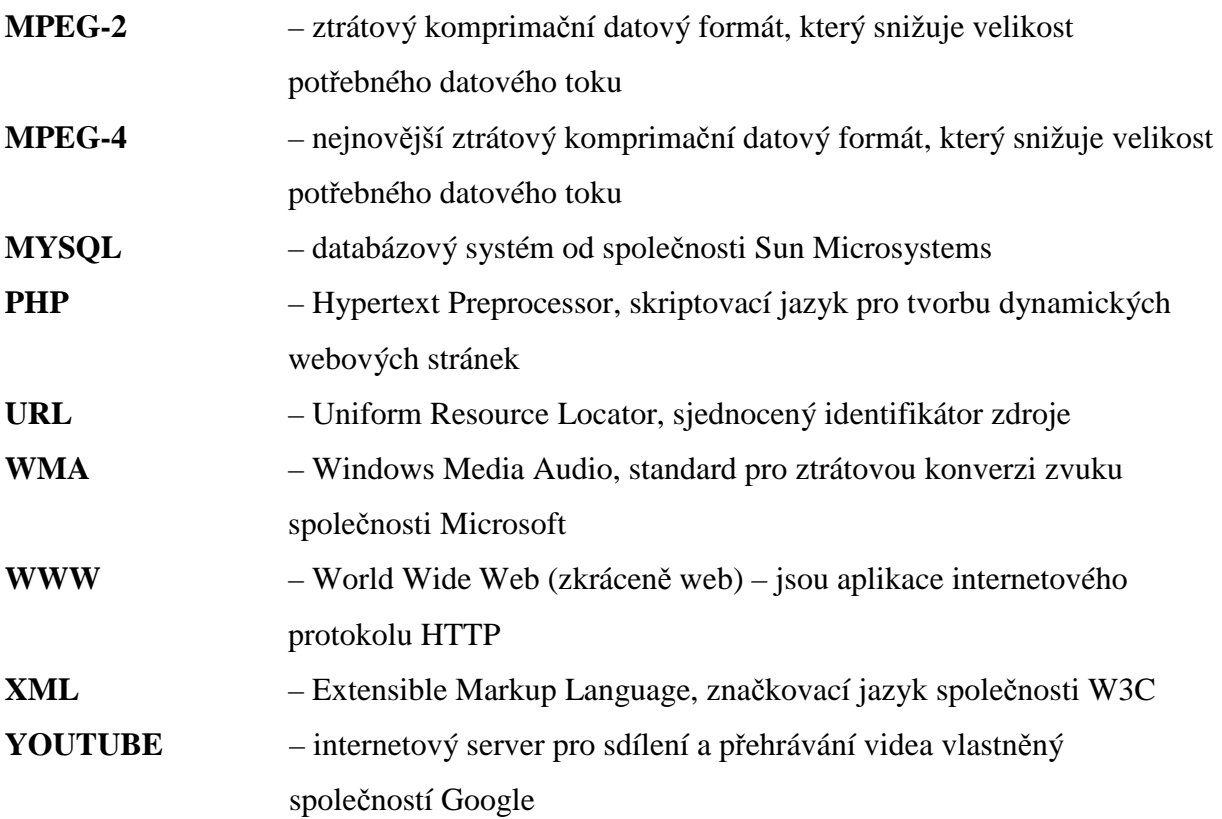

## **Seznam použité literatury**

- [1] ADOBE CREATIVE TEAM. *Adobe Dreamweaver CS5 Oficiální výukový kurz,* 1.vydání. Brno: Computer Press, 2010. 400 s. ISBN 978-80-251-3253-1
- [2] BRÁZA, Jiří. *Internet.cz jak hledat a najít*, 3. aktualizované vydání. Praha: Grada Publishing, 2001. 128s. ISBN 80-247-9002-5.
- [3] FREEMAN, *Jamie. Webové stránky Pět set rad, tipů a technik*, 1. vydání. Praha: Slovart, 2008. 128 s. ISBN 978-80-7391-091-4
- [4] HINDLE, Tim. *Jak připravit dobrou prezentaci*, 1. vydání. Bánská Bystrica: Slovart, 2001. 72 s. ISBN 80-7209-319-3.
- [5] ISKRA, Jiří. *Google Vyhledávání, Gmail, Google Talk a další služby*, 1. vydání. Brno: Computer Press, 2006. 143 s. ISBN 80-251-1043-5.
- [6] KRUG, Steve. *Web design Nenuťte uživatele přemýšlet!*, 2. aktualizované vydání. Brno: Computer Press, 2006. 167 s. ISBN 80-251-1291-8.
- [7] PECINOVSKÝ, Josef. *PowerPoint 2007*, 1.vydání. Praha: Grada Publishing, 2007. 132 s. ISBN 978-80-247-1960-3
- [8] SCHAEFFER, Mark. *Adobe Flash CS4 Proffesional 100 nejlepších postupů,* 1.vydání. Brno: Computer Press, 2009. 264 s. ISBN 978-80-251-2333-1
- [9] ŽÁRA, Jiří BENEŠ, Bedřich Sochor, Jiří Felkel, Petr. *Moderní počítačová grafika*, 1. vydání. Brno: Computer Press, 2004. 609 s. ISBN 80-251-0454-0.
- [10] WIKIPEDIA [online]: *Java (programovací jazyk)*, [cit. 28.1.2011]. Dostupné z: http://cs.wikipedia.org/wiki/Java\_%28programovac%C3%AD\_jazyk%29
- [11] BUSINESSWORLD [online]: *Uživatelé Internetu chtějí multimediální aplikace na míru*, [cit. 25.1.2011]. Dostupné z: http://businessworld.cz/ostatni/uzivatele-internetuchteji-multimedialni-aplikace-na-miru-5639
- [12] WIKIPEDIA [online]: *AJAX,* [cit. 3.2.2011]. Dostupné z: http://cs.wikipedia.org/wiki/AJAX
- [13] Firemní podklady DCP Systems: Barvy a vliv na lidskou psychiku, [cit. 19.2.2011].

# **Seznamy obrázků, grafů, tabulek a příloh**

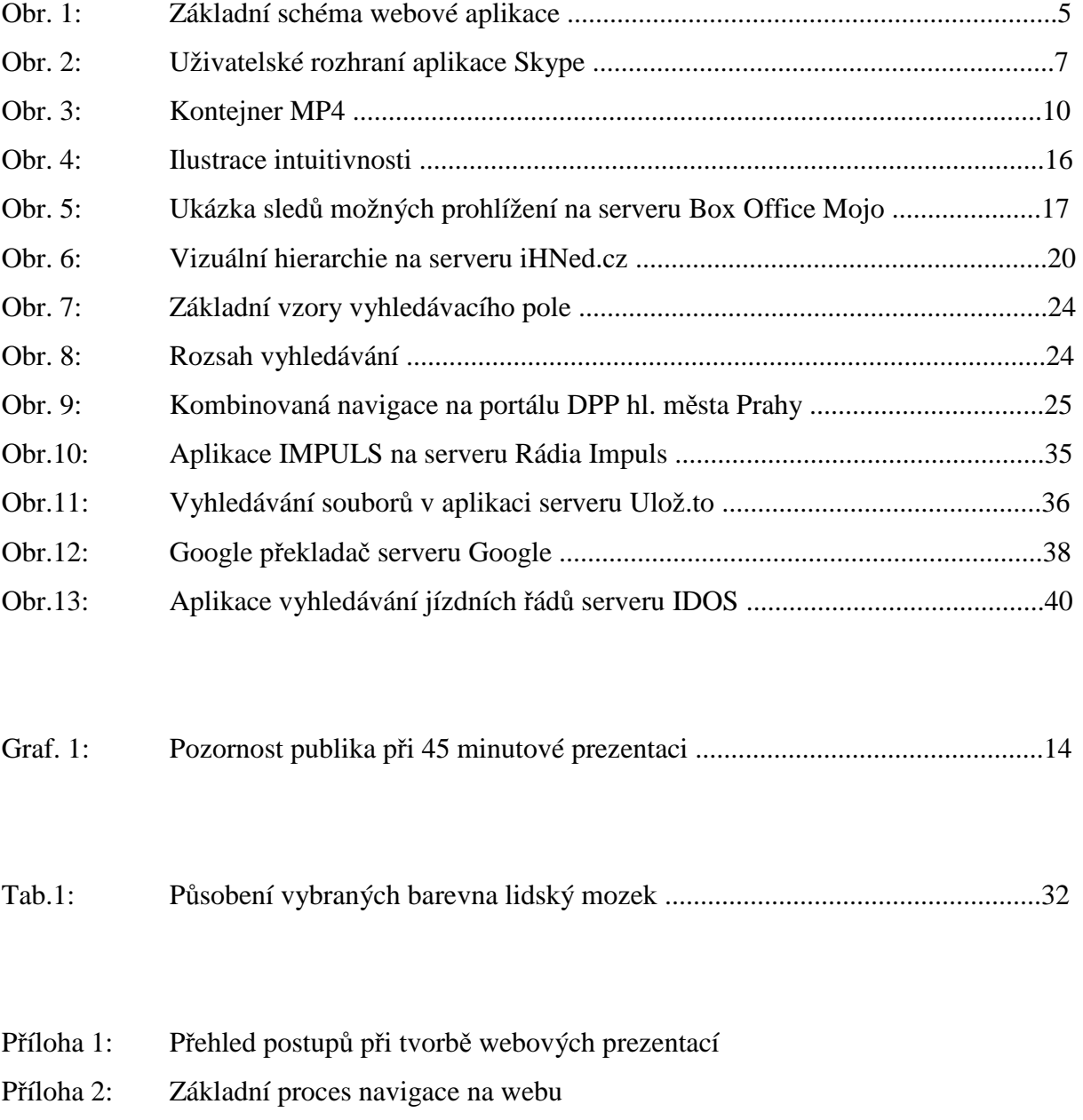

#### **Příloha 1: Přehled postupů při tvorbě webových prezentací**

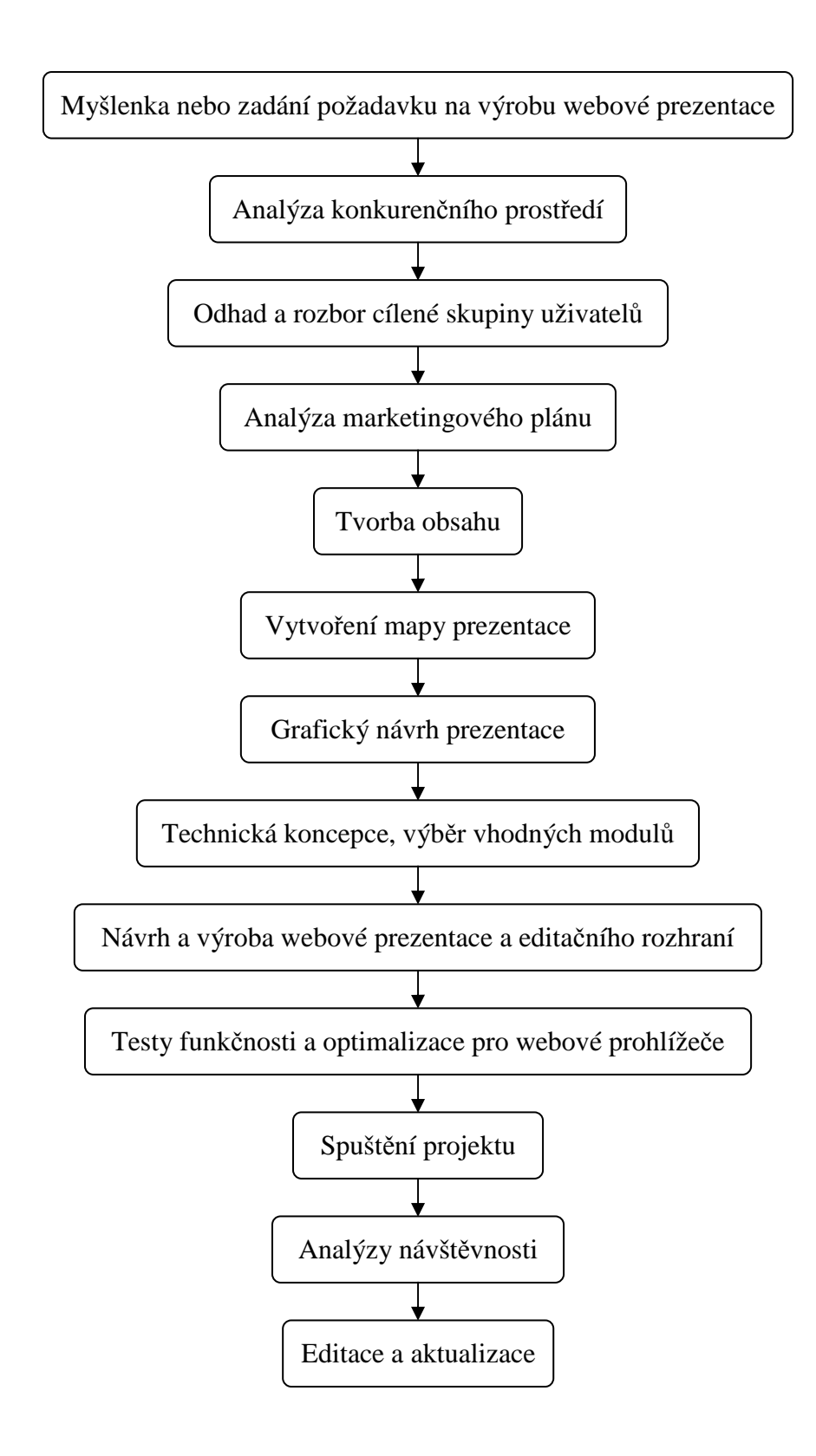

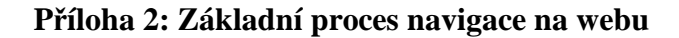

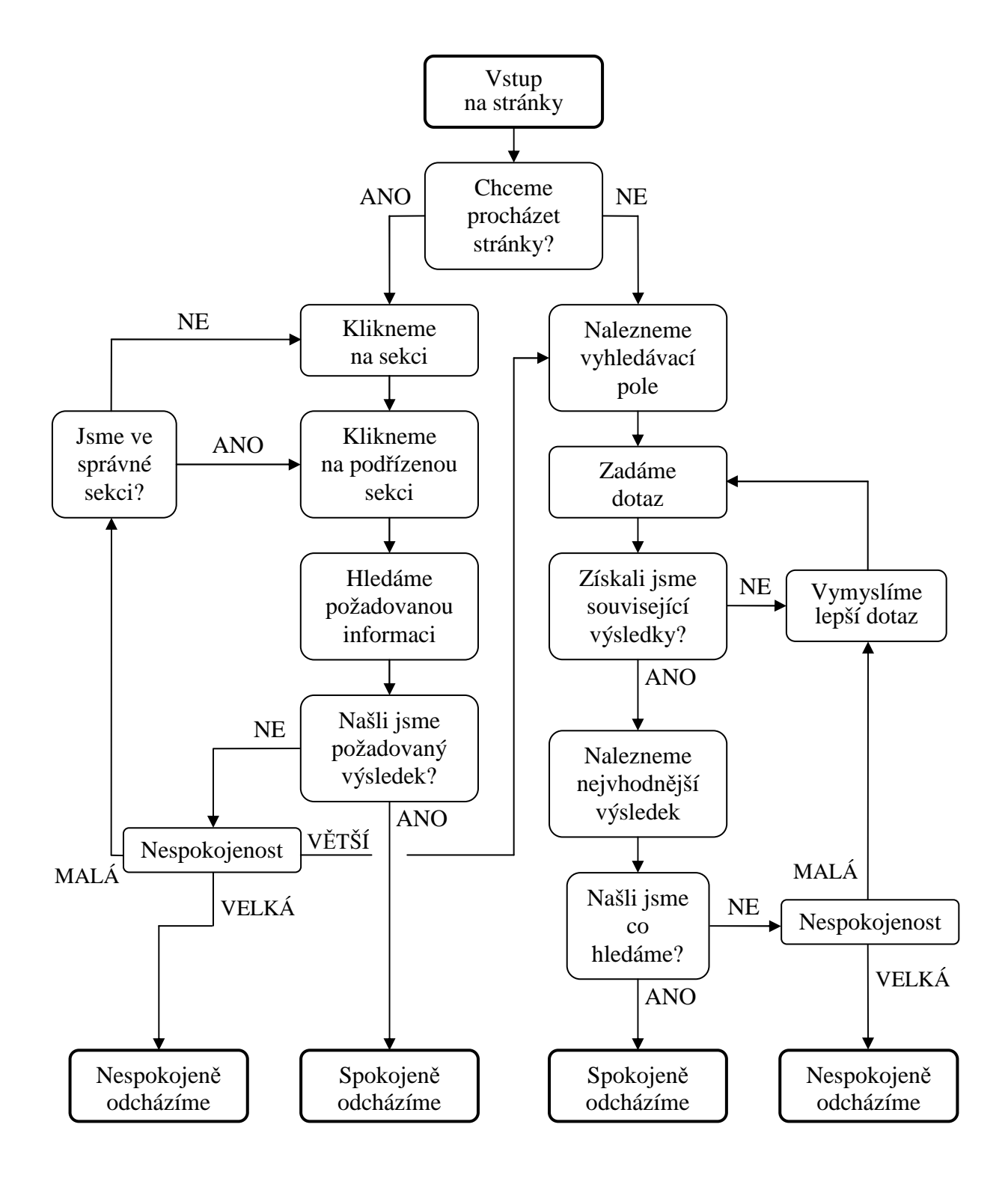